# Simulation des kohärenten Vier-Wellen-Mischens mit einem wechselwirkenden Rydbergzustand

Bachelorarbeit von Benjamin K. Heinrich

21. Februar 2020

Prüfer: Prof. Dr. Tilman Pfau

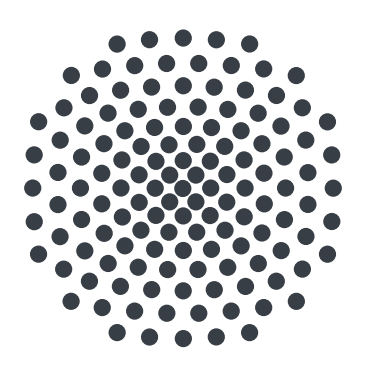

Vorgelegt am 5. Physikalischen Institut Universität Stuttgart Pfaffenwaldring 57, 70569 Stuttgart

## Erklärung

Ich versichere,

- $\bullet$  dass ich diese Arbeit selbstständig verfasst habe,
- dass ich keine anderen als die angegebenen Quellen benutzt und alle wörtlich oder sinngemäß aus anderen Werken übernommenen Aussagen als solche gekennzeichnet habe,
- dass die eingereichte Arbeit weder vollständig noch in wesentlichen Teilen Gegenstand eines anderen Prüfungsverfahrens gewesen ist, und
- dass das elektronische Exemplar mit den anderen Exemplaren übereinstimmt.

Stuttgart, den 21. Februar 2020 Benjamin Heinrich

## Inhaltsverzeichnis

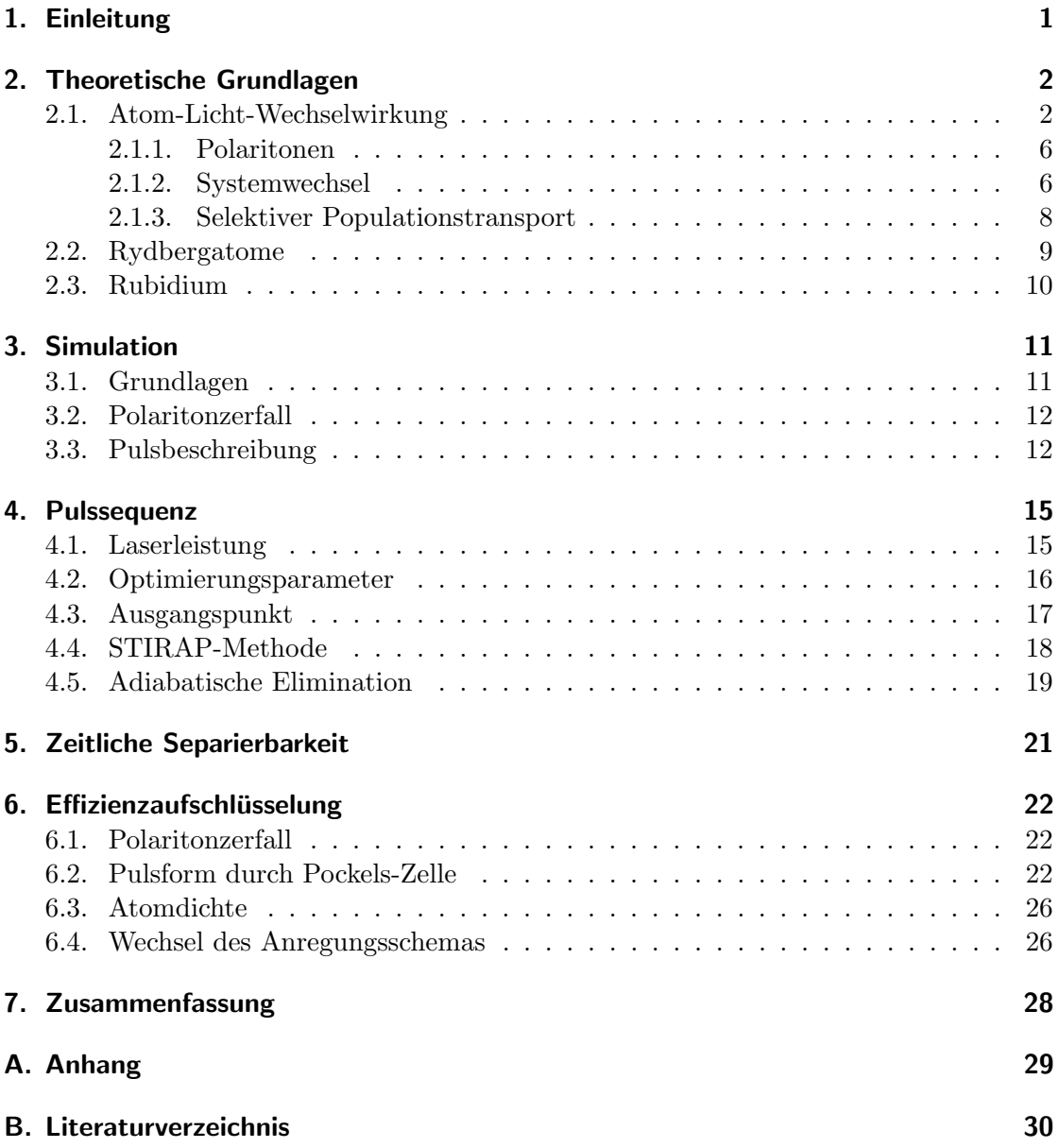

## <span id="page-3-0"></span>1. Einleitung

Kaum ein Zweig der Physik hat in den letzten Jahren so sehr an Aufmerksamkeit gewonnen, wie der der Quanteninformationsverarbeitung. So sind seit der ersten Idee des Quantencomputers [\[1\]](#page-32-1) vielfältige Anwendungen entwickelt worden, wie zum Beispiel die schnelle Durchsuchung großer Datenmengen [\[2\]](#page-32-2) oder Algorithmen zur effizienten Faktorisierung großer Zahlen [\[3\]](#page-32-3). Da gerade letzteres aktuelle, auf der Faktorisierung großer Zahlen aufgebaute Verschlüsselungsverfahren  $[4]$  in ihrer Sicherheit gefährdet, spielt auch die Quantenkryptographie [\[5,](#page-32-5)6] eine immer bedeutendere Rolle. Essentiell wichtig für die experimentelle Umsetzung dieser Konzepte ist die Speicherung und der Austausch von Information mittels Qubits [\[7\]](#page-32-7), quantenmechanischen Systemen bestehend aus zwei Zuständen. Hierfür eignen sich Photonen, da diese zum Beispiel anhand ihrer Polarisa-tion eindeutig einem Zustand zugeordnet werden können [\[8\]](#page-32-8). Dies macht sie auch dank ihrer durch nur schwache Wechselwirkungen bedingten langen Kohärenzzeit und hohen Ausbreitungsgeschwindigkeit [\[9\]](#page-32-9) zu ideale Informationsträgern. Damit dies funktioniert, ist die Verfugbarkeit einzelner Photonen mit perfektem Antibunching unabdingbar. Eine ¨ solche Photonenquelle sollte in der Lage sein, deterministisch, also auf Abruf, zeitlich nicht korrelierte Photonen zu emittieren.

Solche Quellen einzelner Photonen lassen sich in der Realität zum Beispiel durch einzelne Moleküle  $[10]$ , Quantenpunkten in Halbleitern  $[11]$ , oder Fehlstellen in Kristallen wie zum Beispiel Diamant [\[12\]](#page-32-12) realisieren. Allerdings befinden sich diese Einzelphoto-nenquellen alle in Festkörpern, weshalb diverse Störeffekte [\[13\]](#page-32-13) vor allem bei höheren Temperaturen zu Problemen führen.

Dahingegen sind Atome natürliche Emitter einzelner Photonen. Durch starke Abkühlung oder Einbettung in einen Resonator [\[14\]](#page-32-14) bereits umgesetzte Quellen bringen allerdings einen sehr aufwendigen experimentellen Aufbau mit sich, um einzelne Atome zu separieren.

Eine andere Möglichkeit ist, kein einzelnes Atom zu separieren, sondern durch einen Blockadeeffekt alle außer einer einzelnen Anregung zu unterdrucken, welche dann beim ¨ Zerfall ein einzelnes Photon emittiert. Ein solcher Effekt kann durch die starken Wechselwirkungen zwischen Rydbergatomen erzeugt werden [\[15\]](#page-32-15). Eine solche Einzelphotonenquelle wurde bereits realisiert  $[16,17]$  $[16,17]$ . Im Rahmen der Weiterführung dieses Experiments ist das Ziel dieser Arbeit, durch Simulationen verschiedene Parameter des Experiments zu untersuchen, um so die optimalen Bedingungen für einen möglichst effektiven Einzelphotonenemitter abzuschätzen.

### <span id="page-4-0"></span>2. Theoretische Grundlagen

Im Folgenden sollen die für die Simulation eines solchen Einzelphotonenemitters wichtigen physikalischen Grundlagen beschrieben werden.

#### <span id="page-4-1"></span>2.1. Atom-Licht-Wechselwirkung

Einer der wichtigsten Aspekt hierfur ist die Wechselwirkung zwischen Atomen und Licht. ¨ Der folgende Abschnitt orientiert sich hinsichtlich der Erklärung dieses Phänomens an den Arbeiten von A. Belz [\[18\]](#page-33-2) und B. Huber [\[19\]](#page-33-3).

Der Zustand eines atomaren Systems lässt sich durch die Dichtematrix

$$
\rho_{ij} = |i\rangle\langle j| \tag{2.1}
$$

beschreiben, wobei  $|i\rangle$  und  $|j\rangle$  Eigenzustände des Hamiltonoperators

$$
H = H_0 + H_{\rm AL} \tag{2.2}
$$

sind. Hierbei beschreibt

$$
H_0 = \sum_i \epsilon_i \left| i \right\rangle \left\langle i \right| \tag{2.3}
$$

den Hamiltonoperator des Atoms mit dessen Energieeigenwerten  $\epsilon_i$  und

$$
H_{\rm AL} = -\boldsymbol{d} \cdot \boldsymbol{E} \tag{2.4}
$$

die Wechselwirkung mit dem Lichtfeld  $E$  und dem Übergangsdipolmoment  $d$ , wobei nur Kopplungen zwischen benachbarten Zuständen angenommen werden.

Vorteil der Darstellung des Systems als Dichtematrix ist die gleichzeitige Beschreibung der Population der Eigenzustände über die Diagonaleinträge und der Kohärenzen zwischen den Zuständen über die Nebenelemente.

Die zeitliche Entwicklung der Dichtematrix lässt sich über die Master-Gleichung in Lindbladform [\[20\]](#page-33-4)

<span id="page-4-2"></span>
$$
\frac{\partial \rho(t)}{\partial t} = -\frac{i}{\hbar} \left[ H, \rho(t) \right] + L_{\text{D}}(\rho(t)) \tag{2.5}
$$

bestimmen. Der Ausdruck  $[H, \rho]$  bezeichnet den Kommutator zwischen dem Hamitonian und der Dichtematrix,  $\hbar$  ist das reduzierte Plancksche Wirkungsquantum. Hierbei beschreibt der Lindbladoperator  $L<sub>D</sub>$  den natürlichen Zerfall von einem angeregten, energetisch höheren Zustand  $|j\rangle$  in einen energetisch günstigeren Zustand  $|i\rangle$ .

$$
L_{\rm D}(\rho) = \sum_{j \to i} \Gamma_{ij} \left( |i\rangle \rho_{jj} \langle i| - \frac{1}{2} \{|j\rangle \langle j|, \rho \} \right) \tag{2.6}
$$

Die geschweiften Klammern {...} stehen hier für den Anti-Kommutator. Durch Transformation in ein Koordinatensystem, welches mit der Frequenz des einstrahlenden Lichts  $\omega_{ij}$  oszilliert, ergibt sich für den Wechselwirkungsterm des Hamiltonians

$$
(H_{\rm AL})_{ij} = -\frac{1}{2} \mathbf{d}_{ij} \cdot \left[ \mathbf{E}_{0,ij} + \mathbf{E}_{0,ij}^* e^{-2i(\omega_{ij}t - \mathbf{k}_{ij}r)} \right],
$$
 (2.7)

wobei  $k_{ij}$  der Wellenvektor ist. Durch die als Drehwellennäherung bekannte Vernachlässigung des E<sup>∗</sup> -Terms, welcher mit der doppelten Frequenz des Anregungslichtes oszilliert und so für relevante Zeitskalen im Durchschnitt verschwindet, vereinfacht sich der Wechselwirkungsterm des Hamiltonoperator zu

$$
(H_{\rm AL})_{ij} = -\frac{1}{2} \mathbf{d}_{ij} \cdot \mathbf{E}_{0,ij} = \frac{1}{2} \hbar \Omega_{ij},
$$
\n(2.8)

mit der Rabifrequenz

$$
\Omega_{ij} = -\frac{\boldsymbol{d}_{ij} \cdot \boldsymbol{E}_{0,ij}}{\hbar}.
$$
\n(2.9)

Diese gibt an, mit welcher Frequenz die Population zwischen den einzelnen Zuständen oszilliert.

Zwei-Niveau-System Mit Hilfe der oben genannten Näherung lässt sich die Masterglei-chung für ein einfaches Zwei-Niveau-System, wie in Abbildung [1](#page-5-0) dargestellt, aufstellen. Die Niveaus  $|1\rangle$  und  $|2\rangle$  sind durch die Energie  $\hbar\omega_0$  voneinander getrennt. Ein Laser mit

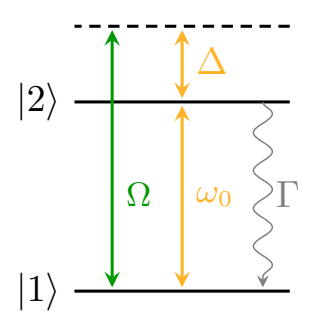

<span id="page-5-0"></span>Abbildung 1: Schematische Darstellung eines Zwei-Niveau-Systems

der Frequenz  $\omega = \omega_0 + \Delta$  und der Verstimmung  $\Delta$  zu |2) regt das System an, sodass das Atom mit der Rabifrequenz Ω zwischen den beiden Niveaus hin und her springt. Mit der natürlichen Zerfallsrate  $\Gamma$  kehrt das System unter Emission eines Photons vom angeregten in den Grundzustand zurück.

Der Hamilton- sowie der Lindbladoperator eines solchen Systems haben die Form

$$
H = \hbar \begin{pmatrix} 0 & \frac{1}{2}\Omega \\ \frac{1}{2}\Omega^* & -\Delta \end{pmatrix} \qquad L_{\text{D}}(\rho) = \Gamma \begin{pmatrix} \rho_{22} & -\frac{1}{2}\rho_{12} \\ -\frac{1}{2}\rho_{21} & -\rho_{22} \end{pmatrix} . \tag{2.10}
$$

Durch Einsetzen in Gleichung [2.5](#page-4-2) ergeben sich damit die optischen Blochgleichungen

$$
\frac{\partial \rho_{11}}{\partial t} = \Gamma \rho_{22} - \text{Im}(\rho_{12} \Omega^*) = -\frac{\partial \rho_{22}}{\partial t}
$$
\n(2.11)

$$
\frac{\partial \rho_{21}}{\partial t} = \left(-\frac{\Gamma}{2} + i\Delta\right)\rho_{21} + i\frac{\Omega^*}{2}(\rho_{22} - \rho_{11}) = \left(\frac{\partial \rho_{12}}{\partial t}\right)^*.
$$
\n(2.12)

Vier-Wellen-Mischen Durch Anregung eines Mediums mit mehreren Lichtfeldern kann ein weiteres Lichtfeld induziert werden, was zur Emission von Photonen fuhrt. So werden, ¨ wie im in Abbildung [2](#page-6-0) dargestellten diamantförmigen Schema, durch drei Laseranregungen mit den Rabifrequenzen  $\Omega_{12}$ ,  $\Omega_{23}$  und  $\Omega_{34}$  Photonen durch den Übergang von  $|4\rangle$ nach  $|1\rangle$  emittiert. Für ein solches System lautet der Hamilton- und der Lindbladoperator

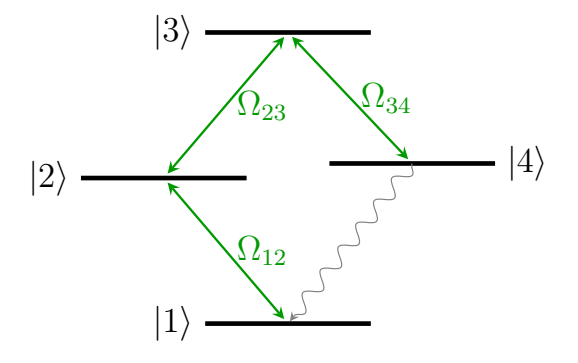

<span id="page-6-0"></span>Abbildung 2: Diamant-Schema für Vier-Wellen-Mischen

$$
H = \hbar \begin{pmatrix} 0 & \frac{1}{2}\Omega_{12} & 0 & 0 \\ \frac{1}{2}\Omega_{12}^* & \Delta_{12} & \frac{1}{2}\Omega_{23} & 0 \\ 0 & \frac{1}{2}\Omega_{23}^* & \Delta_{12} + \Delta_{23} & \frac{1}{2}\Omega_{34} \\ 0 & 0 & \frac{1}{2}\Omega_{34}^* & \Delta_{12} + \Delta_{23} + \Delta_{34} \end{pmatrix}
$$
(2.13)

$$
L_{\rm D} = \begin{pmatrix} \Gamma_{21}\rho_{22} + \Gamma_{41}\rho_{44} & -\frac{1}{2}\Gamma_{21}\rho_{12} & -\frac{1}{2}\rho_{13}(\Gamma_{32} + \Gamma_{34}) & -\frac{1}{2}\Gamma_{41}\rho_{14} \\ -\frac{1}{2}\Gamma_{21}\rho_{12}^* & -\Gamma_{21}\rho_{22} + \Gamma_{32}\rho_{33} & -\frac{1}{2}\rho_{23}(\Gamma_{21} + \Gamma_{32} + \Gamma_{34}) & -\frac{1}{2}\rho_{24}(\Gamma_{21} + \Gamma_{41}) \\ -\frac{1}{2}\rho_{13}^*(\Gamma_{32} + \Gamma_{34}) & -\frac{1}{2}\rho_{23}^*(\Gamma_{21} + \Gamma_{32} + \Gamma_{34}) & -\rho_{33}(\Gamma_{32} + \Gamma_{34}) & -\frac{1}{2}\rho_{34}(\Gamma_{32} + \Gamma_{34} + \Gamma_{41}) \\ -\frac{1}{2}\Gamma_{41}\rho_{14}^* & -\frac{1}{2}\rho_{24}^*(\Gamma_{21} + \Gamma_{41}) & -\frac{1}{2}\rho_{34}^*(\Gamma_{32} + \Gamma_{34} + \Gamma_{41}) & \Gamma_{34}\rho_{33} - \Gamma_{41}\rho_{44} \end{pmatrix}
$$
\n(2.14)

Zudem muss die Phasenanpassungsbedingung  $k_{41} = k_{12} + k_{23} - k_{34}$  für die Wellenvektoren der Anregungslaser erfüllt sein, um kohärentes Licht zu generieren.

<span id="page-7-1"></span>**Effektives Übergangsdipolmoment** Nicht alle Übergänge koppeln gleich stark an das Lichtfeld eines Anregungslasers. Die physikalische Größe, die diese Kopplungsfähigkeit beschreibt, ist das Übergangsdipolmoment  $d$ . Ist die Hyperfeinaufspaltung der zu koppelnden Niveaus groß, so muss dies ebenfalls berucksichtigt werden, was zum effektiven ¨ Ubergangsdipolmoment ¨

$$
d_{\text{eff}} = \sqrt{\frac{1}{3} S_{FF'}} \langle J || e_r || J' \rangle \tag{2.15}
$$

führt, wobei

$$
S_{FF'} = (2F' + 1)(2J + 1)\begin{Bmatrix} J & J' & 1\\ F' & F & I \end{Bmatrix}^2
$$
\n(2.16)

gilt, mit dem Einheitsvektor  $e_r$  in r-Richtung, den Quantenzahlen J für den Gesamtdrehimpuls der Elektronen,  $F$  für den Gesamtdrehimpuls des Atoms und  $I$  für den Kernspin. Für kurze Pulse und große Rabifrequenzen kann angenommen werden, dass nur der Ubergang mit der größten Kopplungskonstanten  $S_{FF'}$  berücksichtigt werden muss, auch wenn durch dessen hohe Bandbreite mehrere der Hyperfeinniveaus im Anregungsbereich des Lasers liegen.

**Optische Eigenschaften** Eine experimentelle Bestimmung der Einträge der Dichtematrix ist nicht möglich, gemessen wird die Intensität I, beziehungsweise die Anzahl an emittierten Photonen N. Der Zusammenhang zwischen diesen Größen lautet [\[18\]](#page-33-2)

<span id="page-7-2"></span>
$$
N_{ij}(t_e) = \frac{L^2 A n_A^2}{2\hbar \epsilon_0 c} \omega_{ij} |d_{ij}|^2 \int_0^{t_e} |\rho_{ij}(t)|^2 dt,
$$
\n(2.17)

mit der elektrischen Feldkonstante  $\epsilon_0$  und der Lichtgeschwindigkeit c. Die Anzahl der nach der Zeit  $t_e$  emittierten Photonen N hängt neben der Länge L der Zelle, der Querschnittsfläche A, der Atomdichte  $n_A$ , der Frequenz des Lasers  $\omega_{ij}$  und dem Übergangsdipolmoment  $d_{ij}$  auch vom Integral über das Betragsquadrat des Dichtematrixelements  $\rho_{ij}$ ab. Für maximale Effizienz einer Photonenquelle sollten demnach diese Werte in einem Rahmen, in dem dadurch keine weiteren Störeffekte auftreten, maximiert werden.

So kann zum Beispiel die Atomdichte  $n_A$  nicht beliebig erhöht werden, da bei einer zu hohen optischen Dichte die emittierten Photonen vor Erreichen des Detektors wieder absorbiert werden wurden. Die optische Dicke ¨

$$
OD = \frac{n_{\rm A}d_{ij}^2}{\hbar\epsilon_0} \sqrt{\frac{\pi m}{2k_{\rm B}T}}L\tag{2.18}
$$

mit der Atommasse m und der Boltzmannkonstante  $k_B$  hängt neben der Atomdichte noch vom Übergangsdipolelement und der Temperatur  $T$  ab. Je kleiner  $d_{ij}$  ist, desto größer kann also  $n_A$  gewählt werden.

<span id="page-7-0"></span>**Dopplereffekt** Bei der Temperatur T haben Atome der Masse  $m$  die mittlere thermische Geschwindigkeit

$$
v = \sqrt{\frac{8k_{\rm B}T}{\pi m}},\tag{2.19}
$$

weshalb sich eine Verstimmung der Energieniveaus der Größenordnung

$$
\Delta_{\text{Doppler}} = -\boldsymbol{v} \cdot \boldsymbol{k} \tag{2.20}
$$

einstellt. Um diesen Effekt zu berücksichtigen, wird der Hamiltonoperator um die Verstimmung  $\Delta_{\text{Doppler}}$  erweitert. Nach dem Lösen der Mastergleichung wird über alle Geschwindigkeitsklassen summiert, wobei diese nach der Maxwell-Boltzmann-Verteilung

$$
p(v,T) = \sqrt{\frac{m}{2\pi k_{\rm B}T}} \exp\left[-\frac{mv^2}{2k_{\rm B}T}\right]
$$
\n(2.21)

gewichtet werden.

#### <span id="page-8-0"></span>2.1.1. Polaritonen

Bei Polaritonen handelt es sich im Allgemeinen um eine kohärente Superposition von Licht und Materie. Werden zum Beispiel Atome mit Laserpulsen bestrahlt, so bilden die E-Felder zusammen mit den angeregten Atomen ein Polariton. Dieses Ensemble angeregter Atome verhält sich wie ein Quasiteilchen. Allerdings besteht eine derartige kohärente Superposition nur so lange, bis die angeregten Atome dephasieren. Diese Dephasierung wird in diesem Fall hauptsächlich durch thermische Bewegung verursacht [\[21\]](#page-33-5).

#### <span id="page-8-1"></span>2.1.2. Systemwechsel

Ursprünglich wurde in dem Experiment am PI5 für den Einzelphotonenemitter das normale Anregungsschema verwendet [\[17\]](#page-33-1), bei dem ein roter Laser den unteren und zwei blaue Laser die oberen beiden Übergänge anregen, wie in Abbildung [3](#page-8-2) zu erkennen.

Bei diesem Aufbau ist allerdings nur eine Pulsrate von maximal  $50 \text{ Hz}$  möglich. Hinzu kommt, dass für die Übergänge zum und vom Zustand  $|40S_{1/2}\rangle$  wegen der niedrigeren Übergangsdipolmomente hohe Intensitäten nötig sind, um hinreichend große Rabifrequenzen zu erreichen. Das intensive blaue Laserlicht kann allerdings die Oberfläche der Zelle beschädigen. Aus diesen Gründen wird hier das invertierte Anregungsschema, in Abbildung [4](#page-9-0) zu sehen, verwendet. In diesem wird vom Grundzustand über einen energetisch höheren Zustand  $|6P_{1/2}\rangle$  als beim normalen Schema ein Rydbergzustand angeregt.

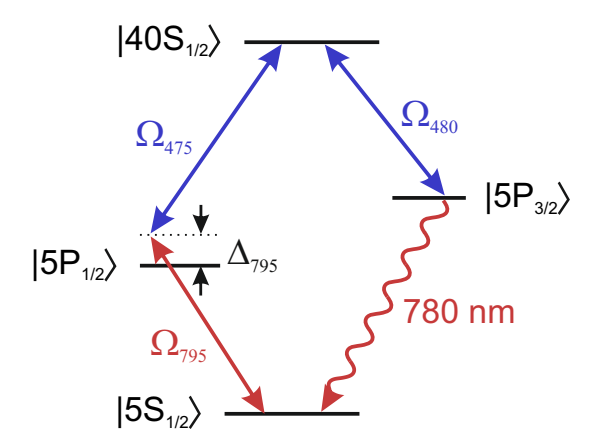

<span id="page-8-2"></span>Abbildung 3: Normales Schema

Dafür werden für die Anregung ins Zwischenniveau ein 421-nm-Laser und für die Kopplungen zum Rydbergzustand ein 1010-nm-Laser und ein 1018-nm-Laser benötigt.

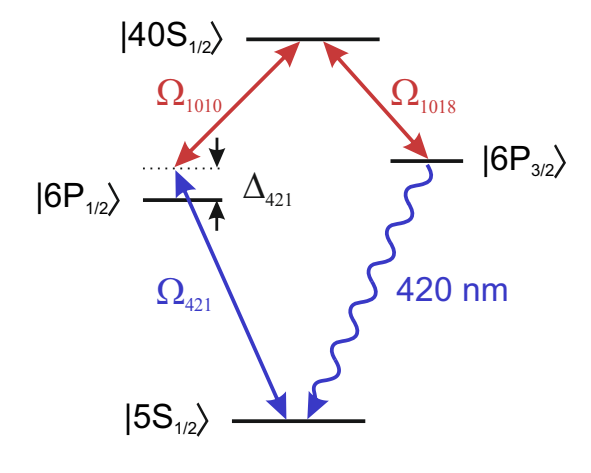

<span id="page-9-0"></span>Abbildung 4: Invertiertes Schema

Während im normalen Schema der Ubergang des emittierten Photons ein ¨ Übergangsdipolmoment von  $d_{41}^n = 5,956 a_0 e$ aufweist, ist der Übergang im invertierten Anregungsschema mit  $d_{41}^{\rm i}=0,541\,a_0e$ ungefähr zehn mal schwächer [\[22\]](#page-33-6). Dies bedeutet, dass eine sehr viel höhere atomare Dichte nötig ist, um das schwächere Dipolmoment zu kompensieren und eine vergleichbare Anzahl an emittierten Photonen zu erreichen. Dies kann durch light-induced atomic desorption [\[23,](#page-33-7)[24\]](#page-33-8), kurz LIAD, bewerkstelligt werden. Hierbei werden durch einen kurzen 532 nm-Laserpuls kondensierte Rubidiumato-

me von der Wand der Glaszelle abgelöst und sind somit in der Gaswolke resonant zum Licht. Dies führt nach aktuellen Messungen zu einer Steigerung der Atomdichte um den Faktor 20 von  $n_A = 7 \times 10^{19} \text{ m}^{-3}$  durch die Temperatur der Zelle auf ungefähr  $n_{\rm A, LIAD} = 14 \times 10^{20} \,\rm m^{-3}$ , was zum Ausgleich des schwächeren Übergangs ausreichen sollte.

Die Invertierung des Anregungsschemas hat außerdem zur Folge, dass nur infrarote, aber keine blauen Laser mit hoher Intensität verwendet werden. So können Schädigungen der Glaswände der Zelle vermindert werden.

#### <span id="page-10-0"></span>2.1.3. Selektiver Populationstransport

Beim Viel-Wellen-Mischen erfolgt die Anregung der einzelnen Niveaus im Allgemeinen nacheinander, sodass die Population vom Grundzustand in den ersten, dann in den zweiten, bis hin zum letzten Zustand transportiert wird. Es kann aber auch sinnvoll sein, die Besetzung von bestimmten Zuständen möglichst groß und die von anderen möglichst klein zu halten, um zum Beispiel dem natürlichen Zerfall eines bestimmten Zustands auszuweichen. So ist es im Falle dieses Experiments, wie in Abschnitt [4.2](#page-18-0) näher beschrieben, erstrebenswert, in Zustand  $|3\rangle$  eine möglichst große Population zu erreichen, während Zustand  $|2\rangle$  so wenig wie möglich besetzt sein sollte. Um dies zu bewerkstelligen, können verschiedene Methoden verwendet werden.

**STIRAP** Ein möglicher Kandidat hierfür ist die Methode der *stimulated Raman adiaba-*tic passage [\[25\]](#page-33-9), kurz STIRAP. Grundidee ist, zunächst die beiden unbesetzten Zustände  $|2\rangle$  und  $|3\rangle$  durch ein Lichtfeld miteinander zu koppeln. Ist diese Kopplung aufgebaut, wird durch ein zweites Lichtfeld die Kopplung zwischen dem voll besetzten Grundzustand  $|1\rangle$  und Zustand  $|2\rangle$  aufgebaut, sodass die Population idealerweise durch einen Zwei-Photonen-Prozess direkt vom Grundzustand in den dritten Zustand transportiert wird. In Abbildung [5](#page-10-1) a) ist das Drei-Niveau-System in Leiterform dargestellt. Für einen

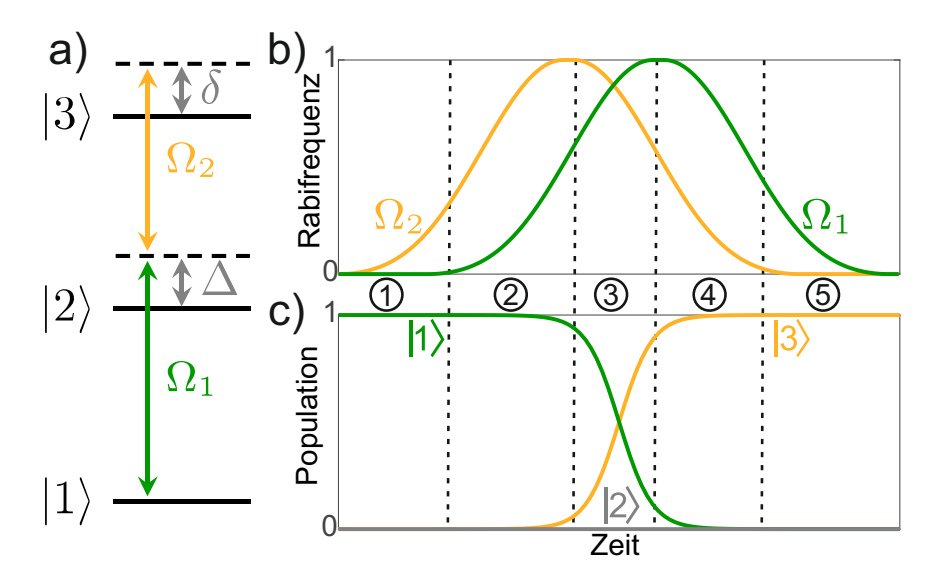

<span id="page-10-1"></span>Abbildung 5: Schematische Darstellung a) des Drei-Niveau-Systems in Leiterform und b) der zeitlich verschobenen Pulse im STIRAP-Prozess mit korrespondierenden Populationen der drei Zustände in c) in den Zeitintervallen (1) mit  $\Omega_2 > 0$  und  $\Omega_1 = 0$ , (2) mit  $\Omega_2 > \Omega_1$  und Intervall (3) mit  $d\Omega_2/dt < 0$ und  $d\Omega_1/dt > 0$ . Intervall (4) und (5) sind analog zu (1) und (2) mit den beiden Rabifrequenzen vertauscht.

erfolgreichen STIRAP-Prozess muss  $\delta = 0$  gelten, außerdem funktioniert ein solcher Pro-

zess im Allgemeinen mit  $\Delta = 0$  am effektivsten. Die zeitliche Verschiebung der Pulse und die korrespondierende Population in den drei Zuständen sind schematisch in Abbildung [5](#page-10-1) b) und c) dargestellt. Wie zu erkennen ist, findet der Populationstransport von  $|1\rangle$  nach  $|3\rangle$  in Zeitintervall  $|3\rangle$  statt, während Zustand  $|2\rangle$  idealerweise nicht besetzt wird. In Intervall (2) wird die Absorption von  $\Omega_1$  durch EIT (*electromagnetically induced* transparency) [\[26\]](#page-33-10) verhindert.

Adiabatische Elimination Eine weitere Methode ist die der adiabatischen Elimination [\[27–](#page-33-11)[29\]](#page-34-0). Hier treten die Kopplungen zwischen den drei Zuständen zwar gleichzeitig in Kraft, allerdings beide zum mittleren Zustand  $|2\rangle$  verstimmt. Durch diese Verstimmung wird dieser Zustand ubersprungen und die Population gelangt ebenfalls durch einen ¨ Zwei-Photonen-Prozess in Zustand  $|3\rangle$ . Für das in Abbildung [5](#page-10-1) a) gezeigte Schema gilt bei Prozessen der adiabatischen Elimination  $\delta = 0$  und  $|\Delta| > \Omega$ .

#### <span id="page-11-0"></span>2.2. Rydbergatome

Bei Rydbergatomen [\[30\]](#page-34-1) handelt es sich um atomare Systeme, in denen mindestens ein Elektron in einem Zustand mit hoher Hauptquantenzahl  $n$  existiert. Hierfür eignen sich besonders gut Alkalimetalle, da deren einzelnes Valenzelektron leicht separat von den restlichen Elektronen des Atoms angeregt werden kann.

Rydbergatome weisen ein ähnliches Verhalten wie Wasserstoffatome auf. Dies liegt an der Ahnlichkeit des effektiven Potentials des angeregten Valenzelektrons und des quasi ¨ ionisierten, positiv geladenen, restlichen Atoms zum Coulombpotential des Wasserstoffatoms.

Rydbergblockade In einem Ensemble aus Rydbergatomen treten durch deren Eigenschaften besondere Effekte auf. Durch die große Separation zwischen Valenzelektron und Atom in der Größenordnung von bis zu einigen Mikrometern bildet sich ein großer elektrischer Dipol aus. Dies führt zwischen Rydbergatomen zu starken Dipol-Dipol-Wechselwirkungen [\[31\]](#page-34-2).

Für Atome im Grundzustand, die einem Atom im Rydbergzustand sehr nahe sind, treten durch die Dipole induzierte starke elektrische Felder auf, welche zu Verschiebungen der Energieniveaus der Atome fuhren. So kann in einem Radius, in dem diese Energiever- ¨ schiebung größer als die Bandbreite des Lasers ist, nur ein Atom in den Rydbergzustand angeregt werden.

Atome, die etwas weiter entfernt sind, können in den Rydbergzustand angeregt werden. Allerdings dephasieren diese mehrfachen Rydberganregungen durch die starken Rydberg-Rydberg-Wechselwirkungen sehr schnell, wodurch sie nicht gerichtet, sonder isotrop abstrahlen.

Diese Effekte fuhren dazu, dass in einem gewissen Bereich, der als Blockadevolumen ¨ bezeichnet wird, nur eine Anregung in den Rydbergzustand mit gerichteter Abstrahlung möglich ist. Ein solches System eignet sich daher ideal als Einzelphotonenquelle.

#### <span id="page-12-0"></span>2.3. Rubidium

Wie in Abschnitt [2.2](#page-11-0) erläutert, eignen sich Alkalimetalle, also Elemente der ersten Hauptgruppe, besonders gut zur Herstellung von Rydbergatomen. Bei dem in diesem Experiment verwendeten Element handelt es sich um Rubidium. Dessen Energieschema ist in Abbildung [6](#page-12-1) dargestellt.

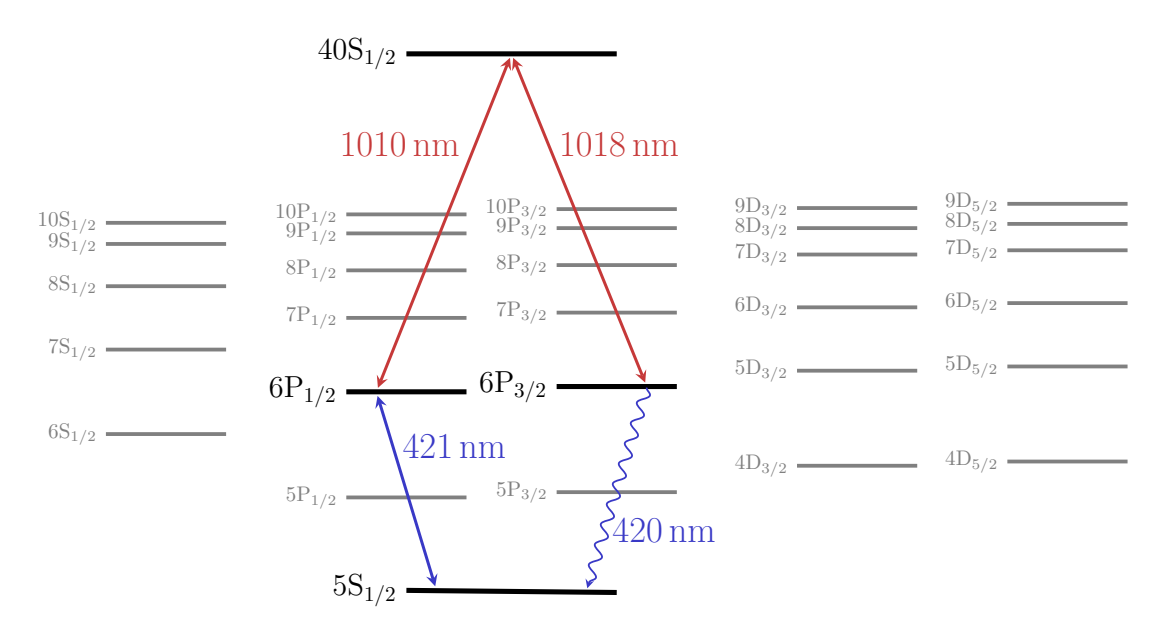

<span id="page-12-1"></span>Abbildung 6: Das Rubidium-Energieschema, dargestellt mit den für das Vier-Wellen-Mischen im invertierten Anregungsschema relevanten Übergängen.

## <span id="page-13-0"></span>3. Simulation

Um die idealen Bedingungen für das Einzelphotonenemitterexperiment vorherzusagen, wurde eine Simulation in MATLAB implementiert. Diese basiert auf der von A. Belz [\[18\]](#page-33-2) erarbeiteten Version.

#### <span id="page-13-1"></span>3.1. Grundlagen

Eine Simulation mehrerer Rubidiumatome und deren langreichweitige Wechselwirkungen erfordert eine hohe Rechenleistung [\[32\]](#page-34-3). Daher wird hier nur das Einteilchenproblem betrachtet und nur für ein Atom die Lindblad-Master-Gleichung gelöst. Dies hat zur Folge, dass keine Rydberg-Rydberg-Wechselwirkungen und damit auch kein Blockadeeffekt in die Simulation implementiert ist.

Für das Vier-Wellen-Mischen ergeben sich aus Gleichung [2.5](#page-4-2) zehn linear unabhängige, gekoppelte Differentialgleichungen. Diese werden in MATLAB mit Hilfe eines vierstufigen Runge-Kutta-Verfahrens numerisch gelöst, indem die zeitlichen Ableitungen in Zeitschritten der Größe  $h$  rekursiv über Differenzenquotienten bestimmt werden. So ergibt sich die für  $\frac{\partial}{\partial t}\rho(t) = f(\rho, t)$  die Lösung

$$
\rho_{n+1} = \rho_n + \frac{1}{6}h(k_1 + 2k_2 + 2k_3 + k_4)
$$
\n(3.1)

mit den Koeffizienten

$$
k_1 = f(\rho_n, t_n),
$$
  
\n
$$
k_2 = f(\rho_n + \frac{h}{2}k_1, t_n + \frac{h}{2}),
$$
  
\n
$$
k_3 = f(\rho_n + \frac{h}{2}k_2, t_n + \frac{h}{2}),
$$
  
\n
$$
k_4 = f(\rho_n + hk_3, t_n + h).
$$
\n(3.2)

Als Anfangsbedingung wird angenommen, dass sich zum Startzeitpunkt die komplette Population im Grundzustand  $|1\rangle$  befindet. Die Möglichkeit, den ersten Übergang  $|1\rangle \rightarrow$ |2) schon vor dem Startzeitpunkt anzuregen und so die stationäre Lösung  $\frac{\partial}{\partial t}\rho(t) = 0$  als Anfangsbedingung zu wählen, kann ebenfalls in Betracht gezogen werden.

Zur Berücksichtigung des in Abschnitt [2.1](#page-7-0) erläuterten Dopplereffekts werden Geschwindigkeitsklassen mit  $|v| < 700\,\frac{\text{m}}{\text{s}}$  und  $\Delta v = 1\,\frac{\text{m}}{\text{s}}$  mit zugehöriger Verstimmung berechnet und mit einer Maxwell-Boltzmann-Verteilung gewichtet aufsummiert. Dabei wird für die Zelle eine Temperatur von  $T = 200 °C$  angenommen.

Da die angeregten Zustände in einem heißen Quantengas nicht stabil sind, sondern eine endliche Lebensdauer besitzen, ist fur die Einzelphotonenemission nur ein kleines ¨ Zeitfenster relevant. Darum werden nur die ersten 10 ns nach Beginn des ersten Pulses simuliert.

#### <span id="page-14-0"></span>3.2. Polaritonzerfall

Die Dephasierung und der damit einhergehende Polaritonenzerfall entsteht, wie in Abschnitt [2.1.1](#page-8-0) beschrieben, vor allem durch die Bewegung der Atome. Es kann angenommen werden, dass die Zerfallsrate  $\Gamma_{\text{Pol}}$  näherungsweise nur von der Geschwindigkeit v abhängt und so für jede Geschwindigkeitsklasse unterschiedlich ist. Für die Lebensdauer  $\tau_{Pol}$  des Polaritons gilt

$$
\tau_{\text{Pol}} = \frac{\alpha}{|v|},\tag{3.3}
$$

mit der Konstanten α. Um diese zu bestimmen, ist die Lebensdauer bei einer bestimm-ten Geschwindigkeit vonnöten. Nach [\[21\]](#page-33-5) gilt für die Lebensdauer von Polaritonen mit  $\Delta k_{421/1018}$  bei einer Geschwindigkeit von 300  $\frac{m}{s}$  eine Lebensdauer von  $\tau_{Pol} = 1,2$ ns. Daraus folgt

$$
\alpha = 1.2 \times 10^{-9} \,\mathrm{s} \cdot 300 \,\frac{\mathrm{m}}{\mathrm{s}} = 3.6 \times 10^{-7} \,\mathrm{m} \tag{3.4}
$$

und somit gilt für die Zerfallsrate

$$
\Gamma_{\text{Pol}} = \frac{|v|}{\alpha} = \frac{|v|}{3.6 \times 10^{-7} \,\text{m}}.\tag{3.5}
$$

Diese Zerfallsrate wird im Lindbladoperator auf Γ<sup>41</sup> aufaddiert.

#### <span id="page-14-1"></span>3.3. Pulsbeschreibung

Die im Experiment verwendeten Laserpulse sind annähernd gaußförmig. Da die Gaußfunktion aber im Gegensatz zu den realen Pulsen nie den Wert Null erreicht, wird diese durch Fensterfunktionen zu beiden Seiten beschränkt. Das hier verwendete mathematische Modell zur Beschreibung solcher Formen nennt sich Blackman-Fenster-Funktion

<span id="page-14-2"></span>
$$
\tilde{\omega}(t) = \left[ a_0 - a_1 \cos\left(\frac{2\pi t}{t_1}\right) + a_2 \cos\left(\frac{4\pi t}{t_1}\right) \right] \cdot \Theta(t_1 - t) \cdot \Theta(t)
$$
\n(3.6)

mit den Koeffizienten  $a_0 = \frac{1}{2}$  $\frac{1}{2}(1-\alpha), a_1 = \frac{1}{2}$  $\frac{1}{2}$ ,  $a_2 = \frac{1}{2}$  $\frac{1}{2}\alpha$ ,  $\alpha = 0, 16$ , der Heaviside-Funktion  $\Theta$  und der Pulslänge  $t_1$ . Für mehr Variationsspielraum und um der realen Pulsform näher zu kommen, wird Gleichung [3.6](#page-14-2) um die Parameter der Pulsverzögerung  $t_d$ , der Anstiegszeit  $t_{\rm l,s}$ , die Haltezeit  $t_{\rm h}$  und der Abfallzeit  $t_{\rm l,e}$  zu

$$
\omega(t) = \left[a_0 - a_1 \cos\left(\frac{2\pi(t - t_d)}{2t_{l,s}}\right) + a_2 \cos\left(\frac{4\pi(t - t_d)}{2t_{l,s}}\right)\right] \cdot \Theta(t_{l,s} - (t - t_d)) \cdot \Theta(t - t_d)
$$
  
+  $\Theta(t_h - (t - t_d - t_{l,s})) \cdot \Theta(t - t_d - t_{l,s})$   
+  $\left[a_0 - a_1 \cos\left(\frac{2\pi(t - (t_d + t_{l,s} + t_h + t_{l,e}))}{2t_{l,e}}\right) + a_2 \cos\left(\frac{4\pi(t - (t_d + t_{l,s} + t_h + t_{l,e}))}{2t_{l,e}}\right)\right]$   
 $\cdot \Theta(t_{l,e} - (t - (t_d + t_{l,s} + t_h))) \cdot \Theta(t - (t_d + t_{l,s} + t_h))$  (3.7)

erweitert. Somit lassen sich die Position des Pulses durch  $t<sub>d</sub>$ , die Anstiegs- und Abfallzeit, also die Steigung des Pulses durch  $t_{\text{ls}}$  und  $t_{\text{le}}$  und die Länge des Pulses mit Hilfe von  $t_{\text{h}}$ beliebig variieren. Ein solcher variabler Puls ist in Abbildung [7](#page-15-0) dargestellt.

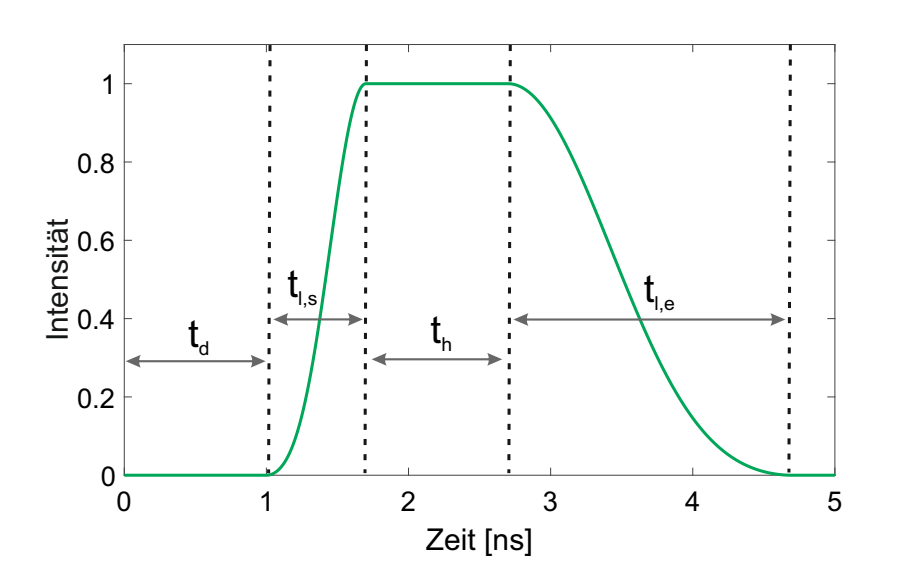

<span id="page-15-0"></span>Abbildung 7: Der Puls mit den variablen Größen der Pulsverzögerung  $t_d$ , der Anstiegszeit  $t_{\rm l,s}$ , der Haltezeit  $t_{\rm h}$  und der Abfallzeit  $t_{\rm l,e}$  ist abgebildet.

Durch Vergleich mit den im Experiment verwendeten Pulsen, wie in Abbildung [8](#page-15-1) dargestellt, lassen sich die Parameter des Pulses bestimmen, welche die Realität optimal abbilden.

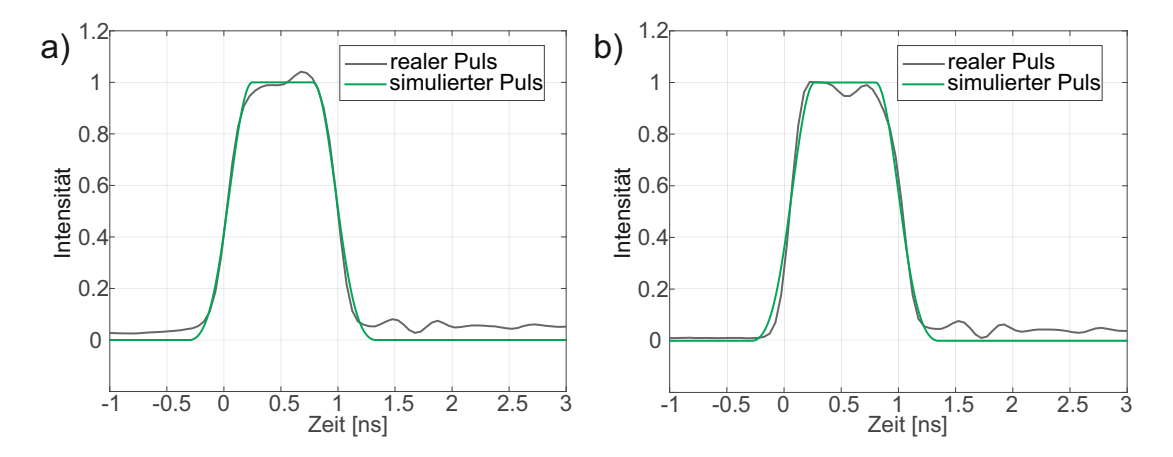

<span id="page-15-1"></span>Abbildung 8: Dargestellt sind der gemessene, normierte Puls und der simulierte Puls a) für den 1010-nm-Laser und b) für den 1018-nm-Laser.

Damit ergibt sich für die Anstiegs- und Abfallzeit ein Wert von  $t_{\rm l,s} = t_{\rm l,e} = 0.55$ ns und für die Haltezeit  $t<sub>h</sub> = 0.53$  ns für die Pulse des 1010-nm-Lasers und des 1018nm-Lasers. Vom 421-nm-Laser existiert zum jetzigen Zeitpunkt noch keine Messung, da der experimentelle Aufbau noch nicht fertiggestellt wurde. Es werden deshalb für die Anstiegs- und Abfallzeit ähnliche Werte, wie bei den anderen Lasern angenommen. Allerdings hat dieser Puls voraussichtlich eine doppelt so große minimale Pulsdauer von ca.  $t_{\text{FWHM}} = 2 \text{ ns}$ , da dieser durch eine Pockels-Zelle gepulst wird, weshalb eine Haltezeit von $t_\mathrm{h} = 1{,}53\,\mathrm{ns}$ angenommen wird.

### <span id="page-17-0"></span>4. Pulssequenz

Im folgenden Abschnitt werden die verschiedenen Parameter und Methoden des Vier-Wellen-Mischens untersucht, um die idealen Bedingungen für einen Einzelphotonenemitter zu ermitteln.

#### <span id="page-17-1"></span>4.1. Laserleistung

Das im Experiment verwendete Lasersystem hat eine endliche Leistung, sodass nicht beliebig hohe Rabifrequenzen generiert werden können. Der Zusammenhang zwischen der Rabifrequenz  $\Omega_{ij}$  und der dafür nötigen Leistung  $P_{Lij}$  ist in Gleichung [4.1](#page-17-2) zu sehen.

<span id="page-17-2"></span>
$$
P_{\text{L}ij} = \frac{\pi \omega_0^2 c \epsilon_0 \hbar^2}{4d_{ij}^2} \Omega_{ij}^2 \tag{4.1}
$$

Die effektiven Übergangsdipolmomente, die für diesen Zusammenhang ausschlaggebend sind, lassen sich nach Abschnitt [2.1](#page-7-1) mit den Werten aus [\[22,](#page-33-6) [33,](#page-34-4) [34\]](#page-34-5) berechnen. Es ergibt sich

$$
d_{21} = d_{12} = \sqrt{\frac{1}{3}S_{23}} \langle 5S_{1/2} || e_r || 6P_{1/2} \rangle = \sqrt{\frac{17}{3} \cdot 9} 0,325 \, a_0 e = 1,4030 \times 10^{-30} \, \text{Cm} \tag{4.2}
$$

und

$$
d_{41} = d_{14} = \sqrt{\frac{1}{3}S_{34}} \langle 5S_{1/2} || e_r || 6P_{3/2} \rangle = \sqrt{\frac{1}{3} \frac{9}{14}} 0,528 a_0 e = 2,0722 \times 10^{-30} \text{ Cm.}
$$
 (4.3)

Für die oberen beiden Übergänge  $|2\rangle \rightarrow |3\rangle$  und  $|3\rangle \rightarrow |4\rangle$  kann diese Korrektur vernachlässigt werden, da die Hyperfeinaufspaltung hier viel geringeren Einfluss hat, sodass mit  $d_{23} = 0.023 a_0 e$  und  $d_{34} = 0.022 a_0 e$  gerechnet werden kann.

Ebenfalls wichtig ist die Strahltaille  $\omega_0$ . Diese wird für den ersten Anregungspuls von  $|1\rangle \rightarrow |2\rangle$  mit  $\omega_{0.12} = 0.5 \,\mu\text{m}$  kleiner als der Blockaderadius des Rydbergensembles gewählt, sodass der Blockadeeffekt effektiv wirkt. Für die übrigen Pulse werden Strahlbündelungen von  $\omega_{0.23} = \omega_{0.34} = 25 \,\mu \text{m}$  angenommen.

In Abbildung [9](#page-18-1) ist der zeitliche Verlauf der in Abschnitt [4.4](#page-20-0) bestimmten idealen Pulssequenz mit zu den optimierten Rabifrequenzen korrespondierenden Leistungen der Laser abgebildet.

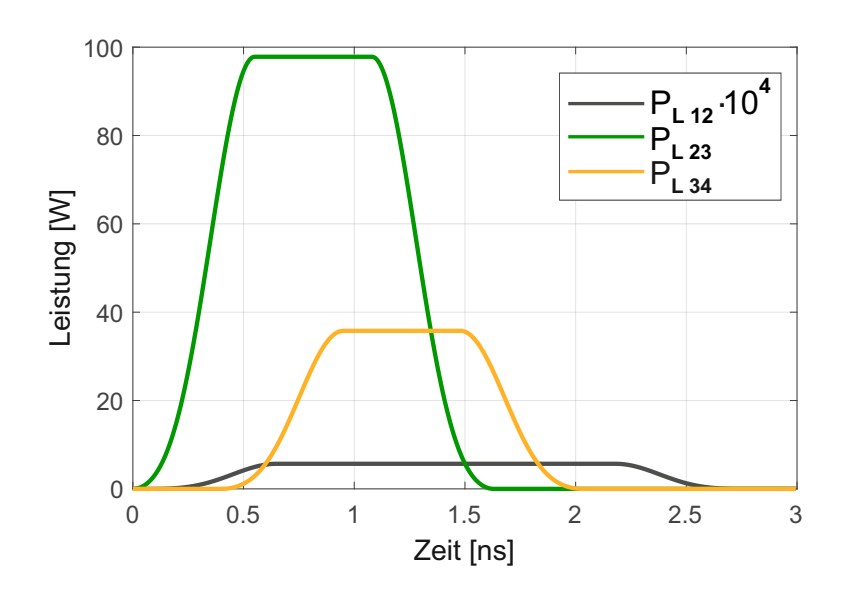

<span id="page-18-1"></span>Abbildung 9: Dargestellt ist der ideale Pulsverlauf aus Abschnitt [4.4](#page-20-0) mit der Leistung  $P_{L12}$  des ersten Pulses zwischen den Niveaus  $|1\rangle$  und  $|2\rangle$  um den Faktor  $10^4$  skaliert, der Leistung des zweiten Pulses  $P_{L23}$  zwischen  $|2\rangle$  und  $|3\rangle$ , sowie der Leistung des dritten Pulses  $P_{L,34}$  zwischen  $|3\rangle$  und  $|4\rangle$ .

#### <span id="page-18-0"></span>4.2. Optimierungsparameter

Ziel dieser Arbeit ist es, die Werte der Rabifrequenzen, das Detuning der Laser relativ zu den Energieniveaus und die Pulsform und Position zu variieren, sodass sich optimale Bedingungen für eine Einzelphotonenquelle ergeben. Hierzu ist zunächst wichtig, welchen Parameter es zu optimieren gilt.

Die offensichtlichste zu optimierende Größe einer Photonenquelle ist die Anzahl der emittierten Photonen. Diese hängt nach Gleichung [2.17](#page-7-2) von dem Term  $\int_0^{t_e} |\rho_{14}|^2 \mathrm{d}t$ , ergo von der Kohärenz zwischen den Zuständen  $|4\rangle$  und  $|1\rangle$  ab.

Allerdings handelt es sich hier um eine Einzelphotonenquelle, die nur dann auch einzelne Photonen ausgibt, wenn der Blockadeeffekt der Rydbergatome in Kraft tritt. Hierzu muss eine möglichst große Population im Rydbergzustand  $|3\rangle$  vorhanden sein. Damit sollte auch der Term  $\int_0^{t_e} |\rho_{33}|^2 dt$  maximiert werden.

Es liegt daher nahe, diese beiden Parameter in der Größe

$$
\Xi_{\rm PPR} = \int_0^{t_e} |\rho_{14}|^2 dt \cdot \int_0^{t_e} |\rho_{33}|^2 dt \tag{4.4}
$$

zu vereinen und eine Maximierung von  $\Xi_{\text{PPR}}$  anzustreben.

Es ist darauf zu achten, ein Maximum von  $\Xi_{\rm PPR}$  zu finden, an dem möglichst beide Größen optimiert werden. Deshalb wird neben Ξ<sub>PPR</sub> noch

$$
\Xi_{\rm DPR} = \left(\int_0^{t_{\rm e}} |\rho_{14}|^2 dt - \int_0^{t_{\rm e}} |\rho_{33}|^2 dt\right)^{-2} \tag{4.5}
$$

als Größe eingeführt, die es zu maximieren gilt.  $\Xi_{\text{PPR}}$  spielt allerdings eine deutlich gewichtigere Rolle. Aus Anschaulichkeitsgründen wird  $\Xi_{\text{PPR}}$  in allen folgenden Abbildungen um den Faktor  $10^{21}$  erhöht.

#### <span id="page-19-0"></span>4.3. Ausgangspunkt

Um die in Abschnitt [2.1.3](#page-10-0) beschriebenen Methoden des selektiven Populationstransports vergleichen zu k¨onnen, ist zun¨achst ein Ausgangspunkt ohne Verwendung dieser Methoden wichtig. Hierfür müssen für die in Abschnitt [3.3](#page-14-1) definierten Pulsformen ideale Rabifrequenzen gefunden werden. Durch Variation von  $\Omega_{12}$  und Auftragung des Opti-

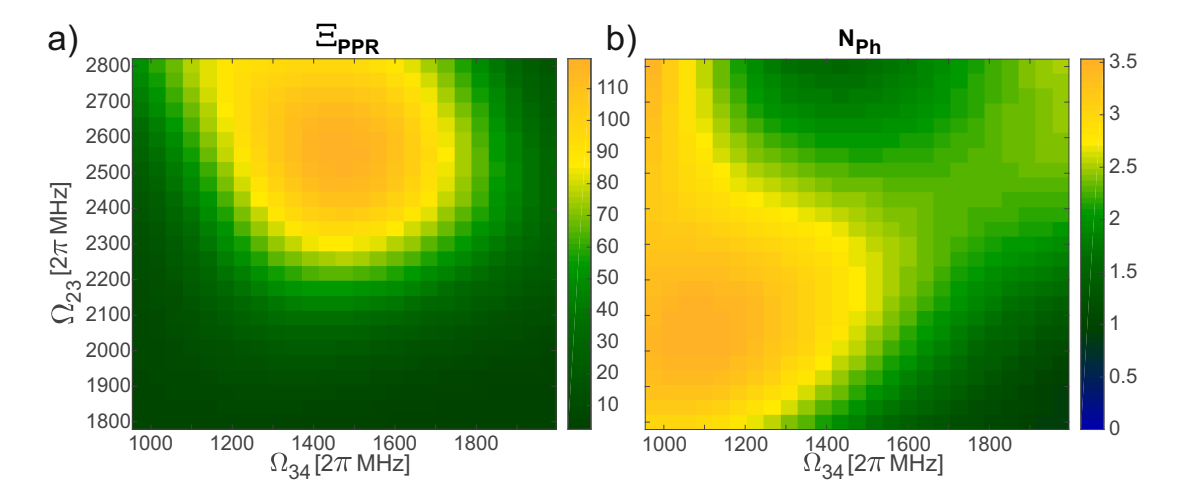

<span id="page-19-1"></span>Abbildung 10: Es ist das Verhalten a) des Optimierungsparameters  $\Xi_{PPR}$  und b) der Photonenanzahl  $N_{\text{Ph}}$  unter Variation der Rabifrequenzen  $\Omega_{23}$  und  $\Omega_{34}$ bei  $\Omega_{12} = 2\pi \cdot 2210 \,\text{MHz}$  dargestellt.

mierungsparameters  $\Xi_{\text{PPR}}$  in Abhängigkeit von  $\Omega_{23}$  und  $\Omega_{34}$  in Abbildung [10](#page-19-1) a) erweist sich die Kombination

$$
\Omega_{12} = 2\pi \cdot 2210 \text{ MHz},
$$
  
\n
$$
\Omega_{23} = 2\pi \cdot 2550 \text{ MHz},
$$
  
\n
$$
\Omega_{34} = 2\pi \cdot 1475 \text{ MHz}
$$

als ideal. Hierbei starten die ersten beiden Pulse, welche die Atome in den Rydbergzustand anregen bei  $t_d = 0$ ns, für den dritten Puls wird eine Verzögerung von  $t_d = 0.3$ ns angenommen.

Die in Abbildung [10](#page-19-1) b) dargestellte Photonenanzahl hat bei dieser Kombination an Rabifrequenzen zwar kein Maximum, ist aber mit 2,15 Photonen pro Zyklus hinreichend groß.

Die Reihenfolge, in welcher der Populationstransport und die Photonenemission statt-finden, spielt eine entscheidende Rolle und ist deshalb in Abbildung [11](#page-20-1) für die idealen Rabifrequenzen abgebildet. Wie zu erkennen ist, geht die Population nach 0,6 ns zunächst

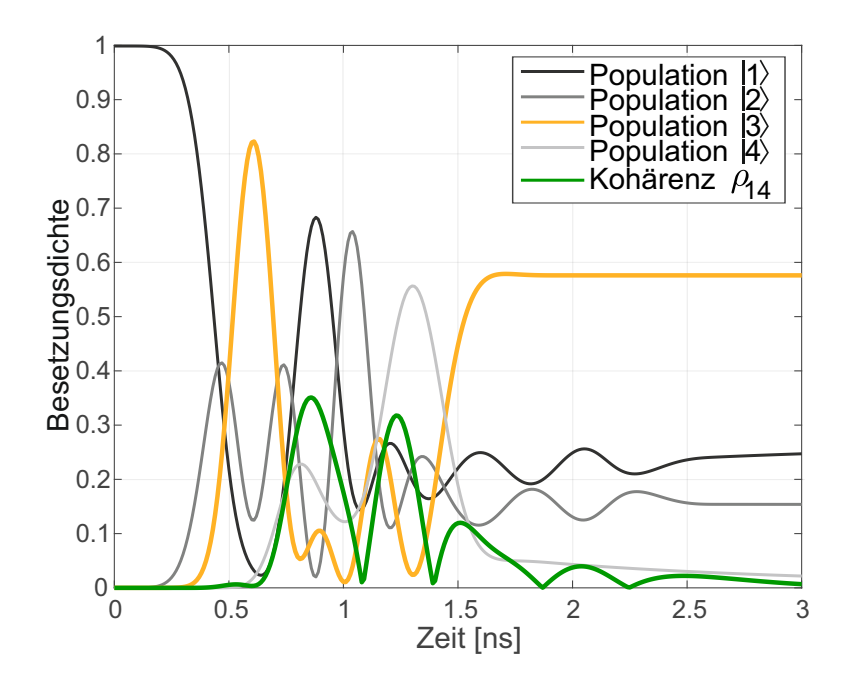

<span id="page-20-1"></span>Abbildung 11: Dargestellt ist der zeitliche Verlauf der Populationen in den vier Zuständen, sowie die Kohärenz zwischen Niveau  $|4\rangle$  und  $|1\rangle$ .

fast vollständig in den Rydbergzustand  $|3\rangle$ , sodass der Blockadeeffekt in Kraft treten kann und so die Anzahl der Anregungen beschränkt wird. Erst danach kommt es, wie am Peak in der Kohärenz bei 0,86 ns zu erkennen ist, zur Emission des Photons. Diese Bedingung der zeitlichen Abfolge der Besetzung des Rydbergniveaus und der anschließenden Photonenemission ist entscheidend für die Wirksamkeit als Einzelphotonenquelle und sollte deshalb bei den folgenden Betrachtungen immer mitberücksichtigt werden.

#### <span id="page-20-0"></span>4.4. STIRAP-Methode

Mit diesen Rabifrequenzen kann nun die STIRAP-Methode auf die Probe gestellt werden. In Abbildung [12](#page-21-1) a) ist  $\Xi_{\text{PPR}}$  in Abhängigkeit der Pulsverzögerungen des ersten und dritten Pulses dargestellt.

Wie zu erkennen ist, lässt sich die Effizienz durch eine Verzögerung des Pulses zwischen Grundzustand und Zwischenniveau um 0,1 ns deutlich erhöhen. Dies gilt sowohl für den Optimierungsparameter  $\Xi_{\text{PPR}}$ , als auch für die Photonenanzahl, wie in [12](#page-21-1) b) zu erkennen ist. Die Bedingung der zeitlichen Abfolge ist ebenfalls erfüllt. Damit erweist sich die STIRAP-Methode als sehr hilfreich.

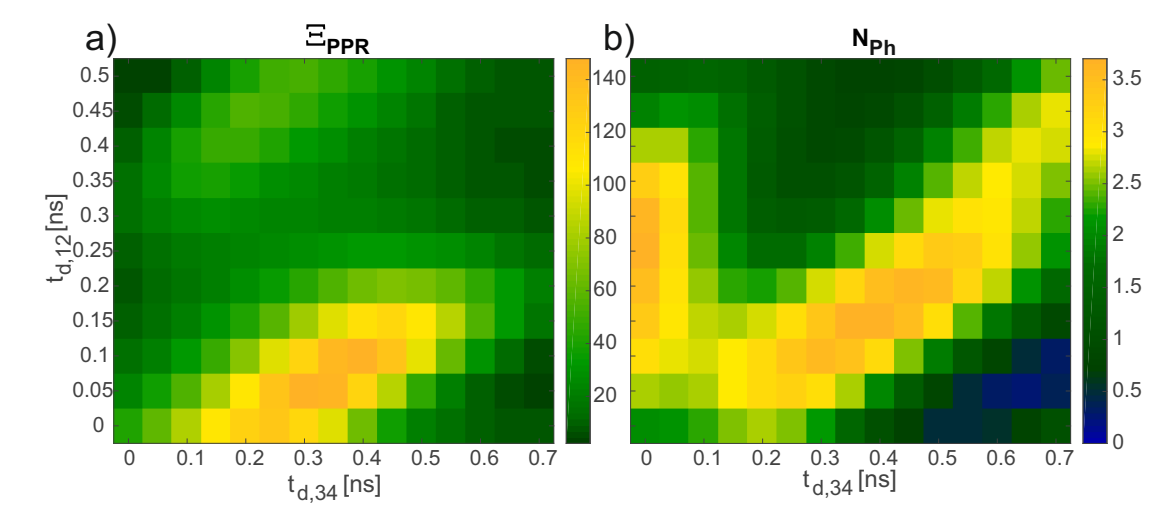

<span id="page-21-1"></span>Abbildung 12: Aufgetragen ist a)  $\Xi_{\text{PPR}}$  und b)  $N_{\text{Ph}}$  in Abhängigkeit von der Verzögerung des ersten Pulses  $t_{d,12}$  und des dritten Pulses  $t_{d,34}$ .

#### <span id="page-21-0"></span>4.5. Adiabatische Elimination

Zur Untersuchung der Methode der adiabatischen Elimination wird eine Verstimmung der beiden Laser zum Zwischenniveau  $|2\rangle$  im Bereich von  $\pm 5$  GHz eingestellt. Nach Ab-bildung [13](#page-22-0) hat  $\Xi_{\text{PPR}}$  ein Maximum, wenn beide Laser resonant zu  $|2\rangle$  sind.

Allerdings hat die Anzahl an Photonen ihr Maximum bei ±2,5 GHz, wobei die Differenz zum Wert resonant zu  $|2\rangle$  vernachlässigbar klein ist. Ebenfalls vernachlässigbar klein ist die Wahrscheinlichkeit  $p_{21} = \Gamma_{21} \int \rho_{22} dt$  einer durch natürlichen Zerfall des Zustands  $|2\rangle$  hervorgerufene Photonenemission, die, da selbiger Zustand vor dem Rydbergzustand angeregt wird und so außerhalb der Reichweite des Blockadeeffekts liegt, die Funktionsfähigkeit als Einzelphotonenemitter zerstören würde. Diese nimmt zwar mit steigender Verstimmung ab, liegt aber auch ohne Verstimmung nur bei 0,046 %.

Es lässt sich also festhalten, dass eine Verstimmung der Laser zum Zwischenniveau der Effizienz des Einzelphotonenemitters eher schadet als nützt.

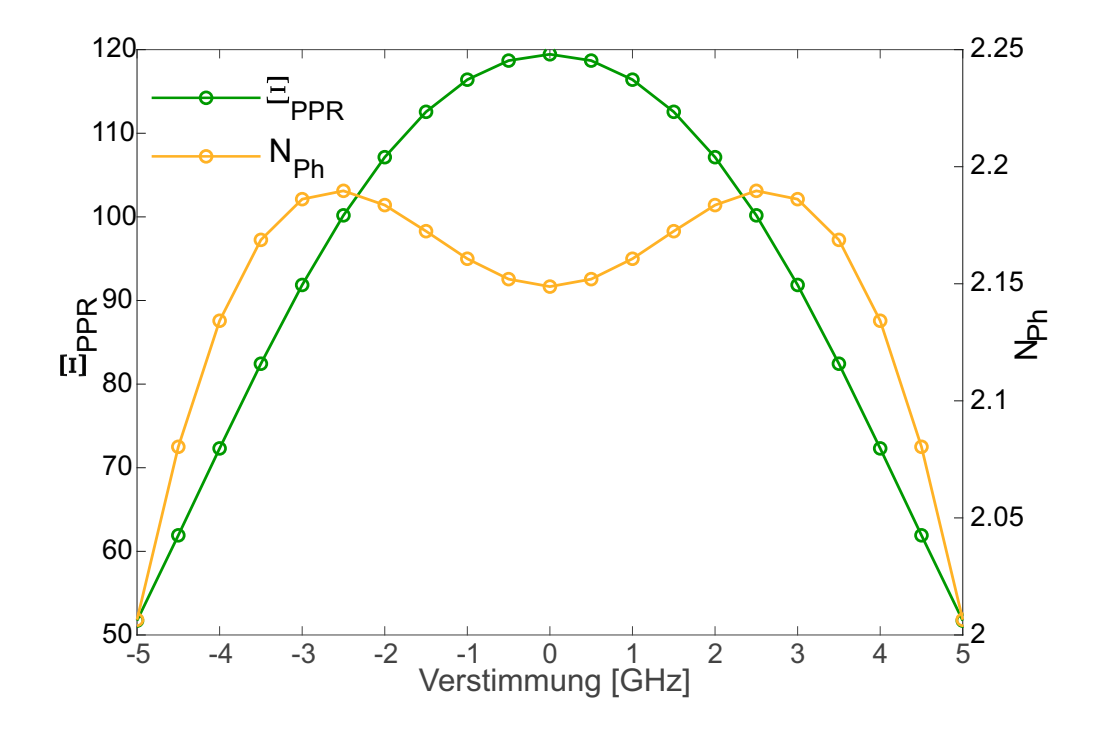

<span id="page-22-0"></span>Abbildung 13: In grün ist der Optimierungsparameter $\Xi_\text{PPR}$ mit der Achsenbeschriftung links, in orange die Anzahl an Photonen $N_{\rm Ph}$  mit der Achsenbeschriftung rechts über der Verstimmung der beiden Laser zum Zwischenniveau abgebildet.

## <span id="page-23-0"></span>5. Zeitliche Separierbarkeit

Ein Nachteil des Wechsels des Anregungsschemas ist, dass der erste Anregungspuls mit einer Wellenlänge von 421 nm und die emittierten Photonen mit einer Wellenlänge von 420 nm im Frequenzspektrum sehr nah beieinander liegen. Es ist daher nur schwer möglich, diese durch Filter hinreichend gut von einander zu trennen, um nur die einzeln emittierten Photonen detektieren zu können. Eine zeitliche Separation des Pulses und der emittierten Photonen könnte dieses Problem lösen. Durch Verzögerung des dritten Pulses wird der Zustand  $|4\rangle$  erst besetzt, nachdem der 421-nm-Puls wieder vollständig abgeklungen ist, sodass einzelne Photonen erst nach jenem Puls abgestrahlt werden.

Da der erste Anregungspuls eine Länge von 2,63 ns hat, sollte die Kohärenz  $|\rho_{14}\rangle$ zwischen zwei und drei Nanosekunden möglichst groß sein. Dies ist für eine Verzögerung des ersten Pulses von  $t_{d,12} = 0.05$ ns der Fall. Für diese Verzögerung und die optimalen Rabifrequenzen ist  $|\rho_{14}|$  in Abbildung [14](#page-23-1) für verschiedene Verzögerungen des dritten Pulses  $t_{d,34}$  über der Zeit aufgetragen. Die rot gepunktete Linie bei  $t = 2,68$  ns gibt den Zeitpunkt an, ab dem der erste Puls wieder vollständig abgefallen ist. Alle Photonen, die durch Kohärenzen rechts dieser Linie entstehen, können somit ohne störende 421nm-Photonen detektiert werden.

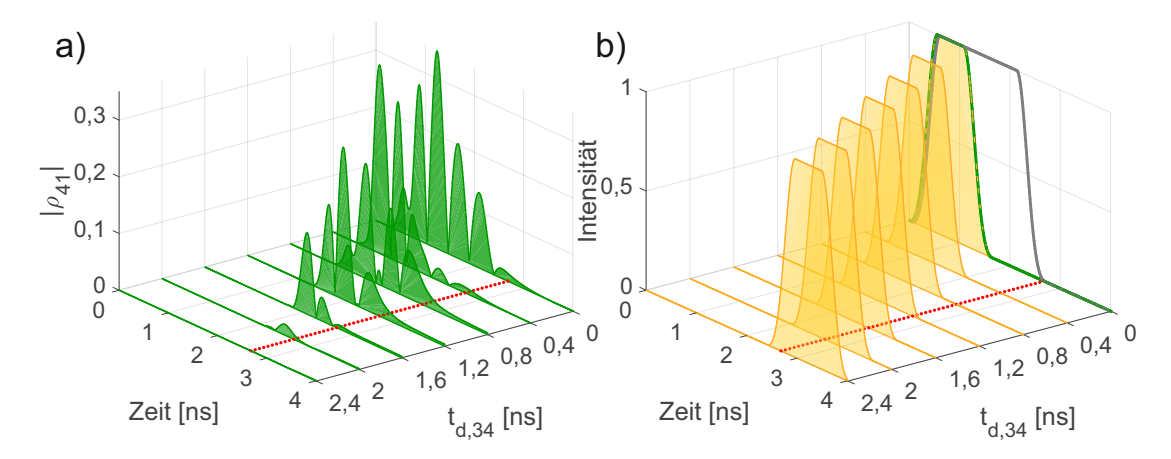

<span id="page-23-1"></span>Abbildung 14: Zu sehen ist in a) der zeitliche Verlauf des Betrags der Kohärenz  $|\rho_{41}|$ zwischen Zustand  $|4\rangle$  und  $|1\rangle$  für verschiedene Verzögerungen  $t_{d,34}$  des dritten Pulses. Die rot gepunktete Linie signalisiert den Zeitpunkt  $t =$ 2,68 ns ab dem der 421-nm-Puls vollständig abgefallen ist. In b) ist dieser 421-nm-Puls in grau dargestellt, an dessen Ende sich die rot gepunktete Linie befindet. Zudem ist der zweite Puls in grün, sowie der dritte Puls für die entsprechenden Verzögerungen in orange zu erkennen.

Wie in Abbildung [14](#page-23-1) zu erkennen ist, ist der Teil der Kohärenz rechts der Linie für keine Verzögerung des dritten Pulses hinreichend groß, um zur Emission eines Photons zu führen. Dies wird zum Teil durch die kurze Polaritonlebensdauer verursacht, weshalb der kollektive Rydbergzustand ab einer Verzögerung von circa  $t_{d,34} = 2,4$  ns schon so weit dephasiert ist, dass der Zustand  $|4\rangle$  nicht mehr wirklich kohärent besetzt wird.

## <span id="page-24-0"></span>6. Effizienzaufschlüsselung

Um bewerten zu können, wie sinnvoll der Wechsel des Anregungsschemas ist und was außerdem noch am Experiment verbessert werden könnte, ist es hilfreich, eine Aufschlüsselung der Einflüsse verschiedener Parameter und Effekte auf die Effizienz des Einzelphotonenemitters zu haben.

#### <span id="page-24-1"></span>6.1. Polaritonzerfall

Wird die begrenzte Lebensdauer des Polaritons vernachlässigt und davon ausgegangen, dass das Ensemble aus angeregten Atomen nicht dephasiert, ergeben sich die Werte in Abbildung [15.](#page-24-3)

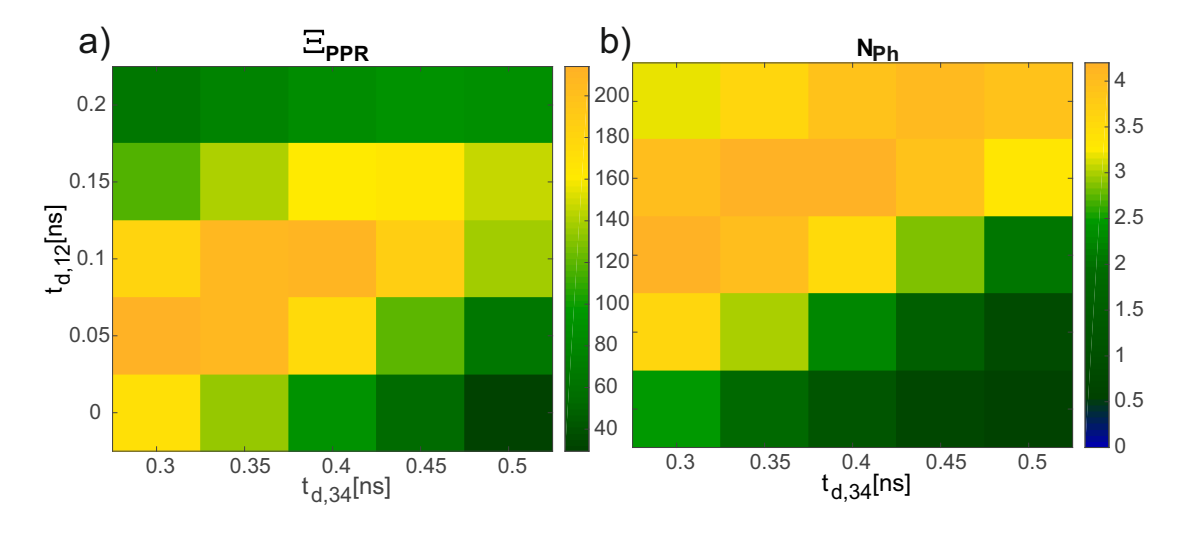

<span id="page-24-3"></span>Abbildung 15: Dargestellt ist ein Ausschnitt aus Abbildung [12,](#page-21-1) allerdings simuliert ohne den Polaritonzerfall zu berücksichtigen.

Durch den Effekt des Polaritonzerfalls erfährt der Optimierungsparameter  $\Xi_{\text{PPR}}$  eine Reduktion von 211 auf 147,9 und die Photonenanzahl einen Abfall von 3,52 auf 3,09 Photonen pro Zyklus.

#### <span id="page-24-2"></span>6.2. Pulsform durch Pockels-Zelle

Obwohl, wie in Abschnitt [3.3](#page-14-1) bereits erw¨ahnt, zum jetzigen Zeitpunkt keine Messung des 421-nm-Pulses zur Verfugung steht, kann die Messung eines vergleichbaren Pulses zu ¨ Rate gezogen werden. Im in F. Ripkas Arbeit [\[17\]](#page-33-1) beschriebenen Experiment wurde für den ersten Puls ein 795-nm-Laser verwendet, der aber ebenfalls mit einer Pockels-Zelle gepulst wurde und daher ähnliche Charakteristiken aufweisen sollte. Aus Abbildung [16](#page-25-0) ergibt sich damit für die Anstiegszeit  $t_{ls} = 2$ ns, für die Abfallzeit  $t_{l,e} = 2.8$ ns und eine Haltezeit von  $t<sub>h</sub> = 0.2$  ns. Werden die in Abschnitt [4](#page-17-0) beschriebenen Simulationen mit diesen Werten für den ersten Puls wiederholt, ergibt sich zunächst ein Problem. Betrachtet

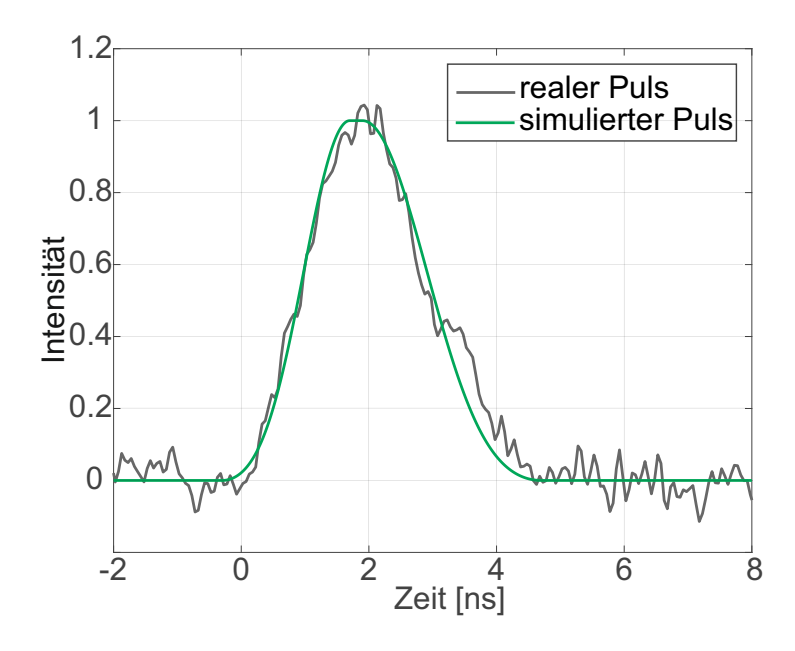

<span id="page-25-0"></span>Abbildung 16: Dargestellt ist die Messung des durch eine Pockels-Zelle gepulsten 795 nm-Laserpulses, sowie die an diese Messung angepasste Form des in der Simulation verwendeten Pulses.

man den Verlauf der Populationen der vier Zustände und der Kohärenz zwischen Zustand  $|4\rangle$  und  $|1\rangle$  in Abbildung [17,](#page-26-0) stellt sich die Erkenntnis des Verstoßes gegen die in Abschnitt [4.3](#page-19-0) formulierte Bedingung der zeitlichen Abfolge ein.

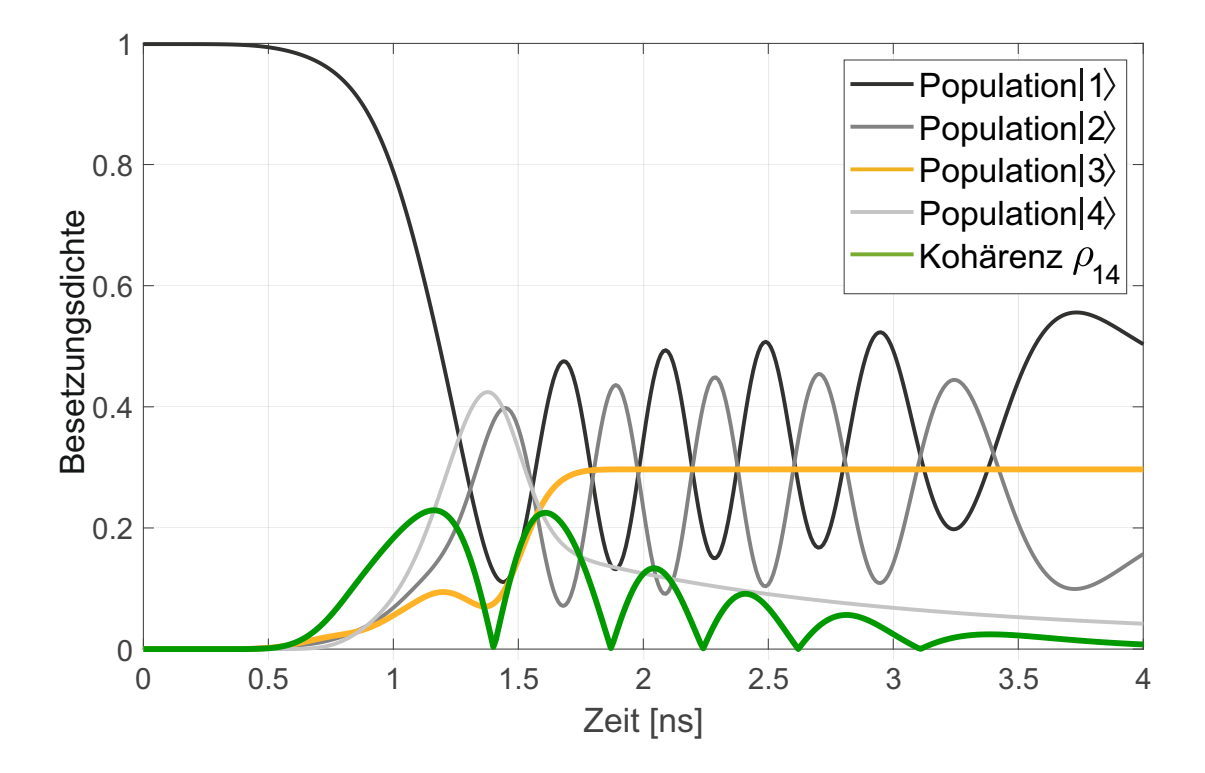

<span id="page-26-0"></span>Abbildung 17: Dargestellt ist der zeitliche Verlauf der Populationen in den vier Zuständen, sowie die Kohärenz zwischen Niveau  $|4\rangle$  und  $|1\rangle$ .

Wie zu erkennen ist, erfolgt der erste Anstieg der Kohärenz noch bevor durch Besetzung des Rydbergzustands ein Blockadeeffekt aufgebaut werden kann. Die relative zeitliche Position der Besetzung des Rydbergzustands und der Kohärenz kann durch die Verzögerung des dritten Pulses gesteuert werden, wie in Abbildung [18](#page-27-0) zu sehen ist. So lässt sich dieses Problem mit einer Verzögerung des dritten Pulses von  $t_{d,34} = 0.8$ ns lösen.

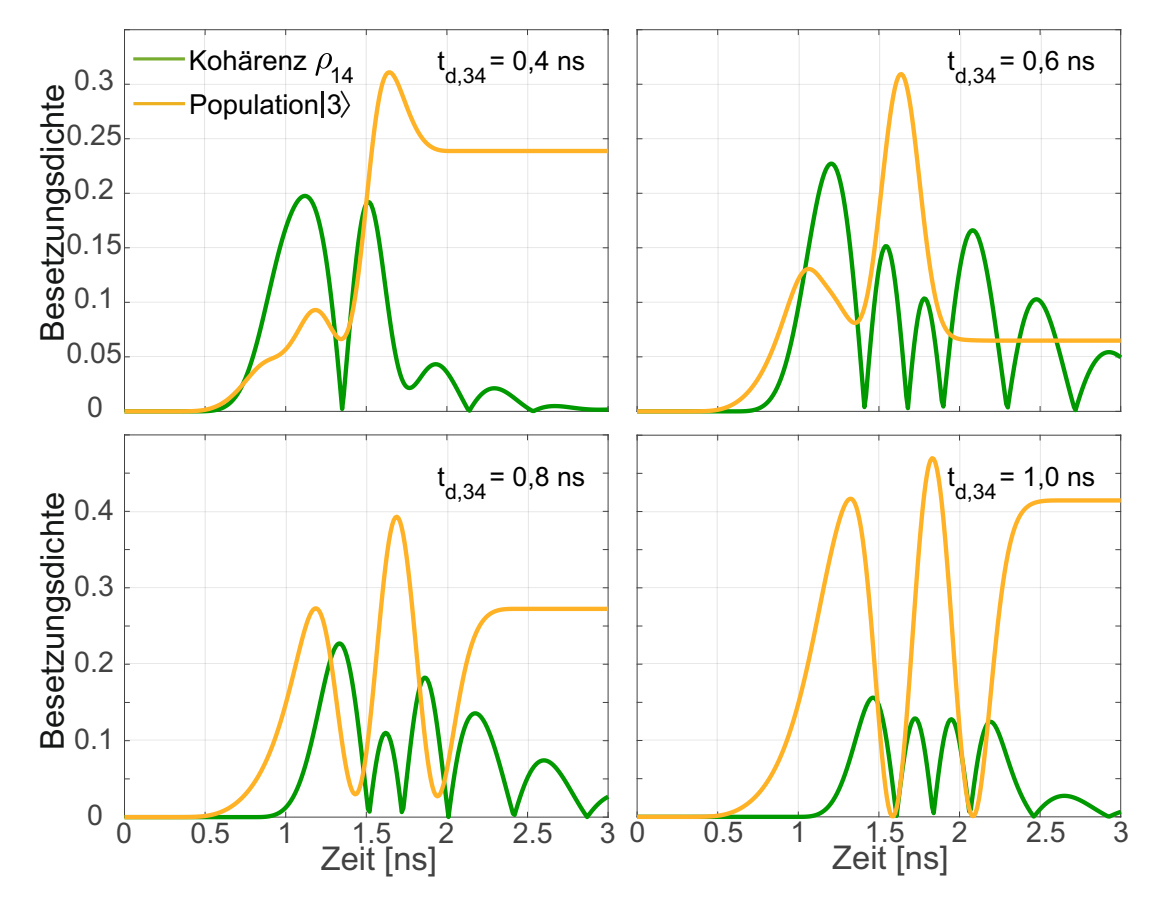

<span id="page-27-0"></span>Abbildung 18: Die Veränderung der relativen zeitlichen Positionierung des Rydbergzustands und des ersten Peaks der Kohärenz  $\rho_{14}$  ist für verschieden Verzögerungen  $t_{d,34}$  des dritten Pulses dargestellt.

Eine mögliche Verbesserung der Besetzung des Rydbergzustands könnte durch eine Verzögerung des zweiten Pulses, also umgekehrt wie bei der STIRAP-Methode, erzielt werden. Der Optimierungsparameter  $\Xi_{\text{PPR}}$  für verschiedene Verzögerungen des zweiten und dritten Pulses, sowie der zeitliche Verlauf der Population im Rydbergzustand und der Kohärenz zwischen Zustand  $|4\rangle$  und  $|1\rangle$  für die optimalen Pulsverzögerungen  $t_{d,23}$  = 0,67 ns und  $t_{d,34} = 0.97$  ns sind in Abbildung [19](#page-28-2) dargestellt.

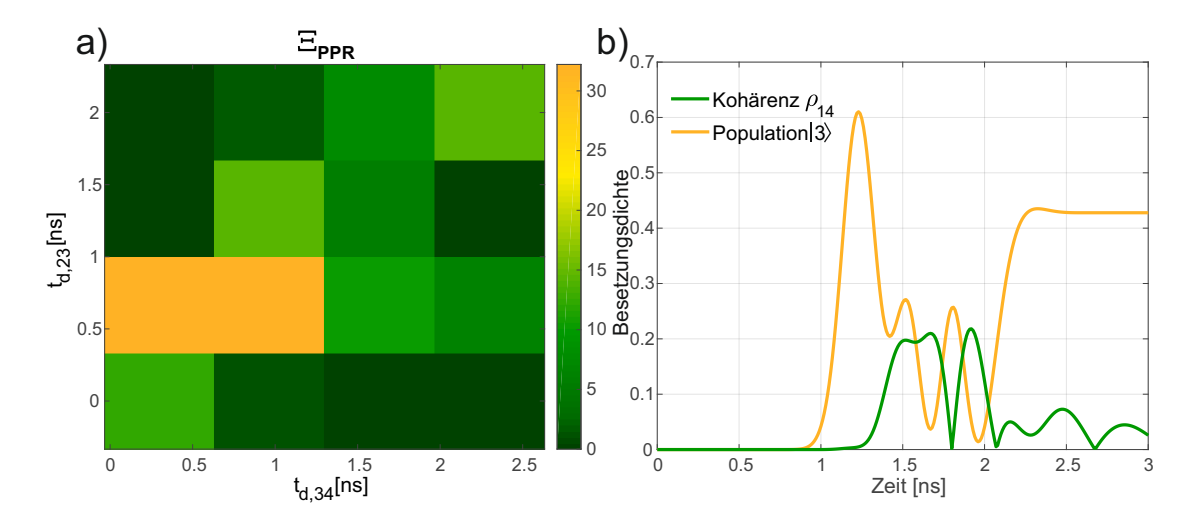

<span id="page-28-2"></span>Abbildung 19: Zu erkennen sind  $\Xi_{\rm PPR}$  und der zeitliche Verlauf der Population im Rydbergzustand, sowie die Kohärenz  $|\rho_{14}|$  für verschiedene Pulsverzögerungen  $t_{d,23}$  und  $t_{d,34}$ .

Wie zu erkennen ist, lässt sich die Höhe des ersten Peaks der Rydbergpopulation dadurch im Vergleich zu Abbildung [18](#page-27-0) c) verdoppeln. Auch die Photonenanzahl ist mit 1,12 Photonen pro Zyklus hinreichend groß.

#### <span id="page-28-0"></span>6.3. Atomdichte

Die Atomdichte hat zwar in der Simulation keinen direkten Einfluss auf die Populationen in den Zuständen oder die Kohärenzen zwischen ihnen, geht nach Gleichung [2.17](#page-7-2) aber quadratisch in die Anzahl der emittierten Photonen ein. Dieser große Einfluss zeigt sich zum Beispiel, wenn die durch den LIAD-Puls verursachte 20-fache Erhöhung der Atomdichte außen vorgelassen wird und nur mit dem durch die Temperatur der Zelle gegebenen Wert von  $n_A = 7 \times 10^{19} \text{ m}^{-3}$  gerechnet wird. So ergibt sich für optimale Parameter statt einer Anzahl von 3,1 Photonen nur ein Wert von 0,008 Photonen pro Zyklus.

#### <span id="page-28-1"></span>6.4. Wechsel des Anregungsschemas

Zum Vergleich mit dem invertierten Anregungungsschema wird die Simulation mit den Übergängen und Wellenlängen, sowie den korrespondierenden Zerfallsraten und Übergangsdipolmomenten des vorherigen, normalen Anregungsschemas aus Abbildung [3](#page-8-2) durch-geführt. Hieraus ergibt sich Abbildung [20](#page-29-0) mit den idealen Rabifrequenzen

> $\Omega_{12} = 2\pi \cdot 2025 \,\mathrm{MHz},$  $\Omega_{23} = 2\pi \cdot 2550 \,\mathrm{MHz}$  und  $\Omega_{34} = 2\pi \cdot 1600 \text{ MHz}.$

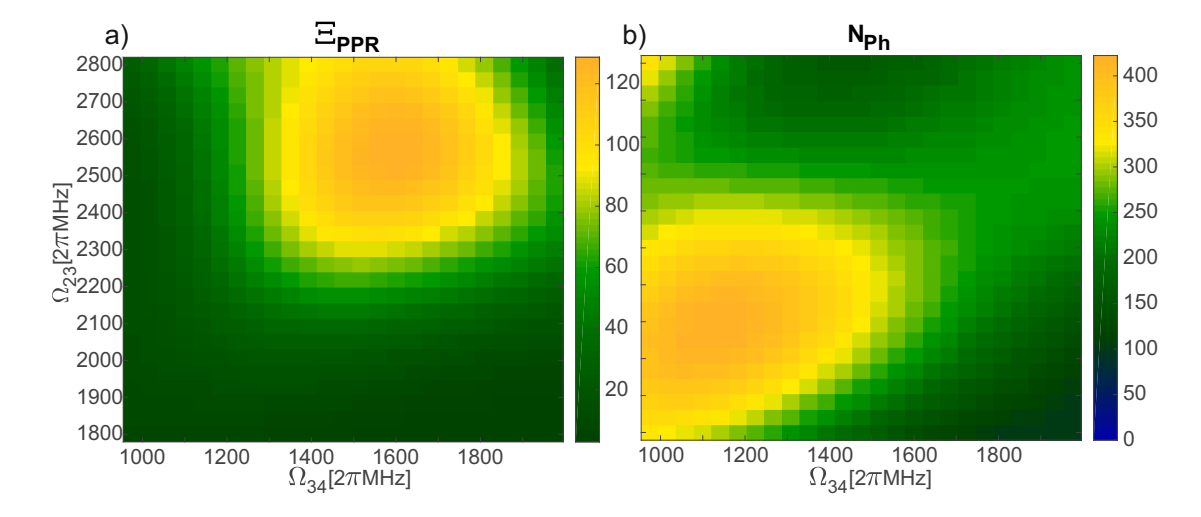

<span id="page-29-0"></span>Abbildung 20: Mit den Werten des normalen Anregungsschemas ergibt sich a) ein Maximum des Optimierungsparameters  $\Xi_{PPR}$  für  $\Omega_{12} = 2\pi \cdot 2025 \text{ MHz}$ . In b) ist zu erkennen, dass die Photonenzahl für diese Parameter mit 232 Photonen pro Zyklus mehr als hinreichend groß ist.

Durch Variation der Pulsverzögerungen  $t_{d,12}$  und  $t_{d,34}$  mit diesen Rabifrequenzen las-sen sich die in Abbildung [21](#page-29-1) dargestellten idealen Werte für die mit den Werten des normalen Anregungsschema durchgefuhrte STIRAP-Methode bestimmen. ¨

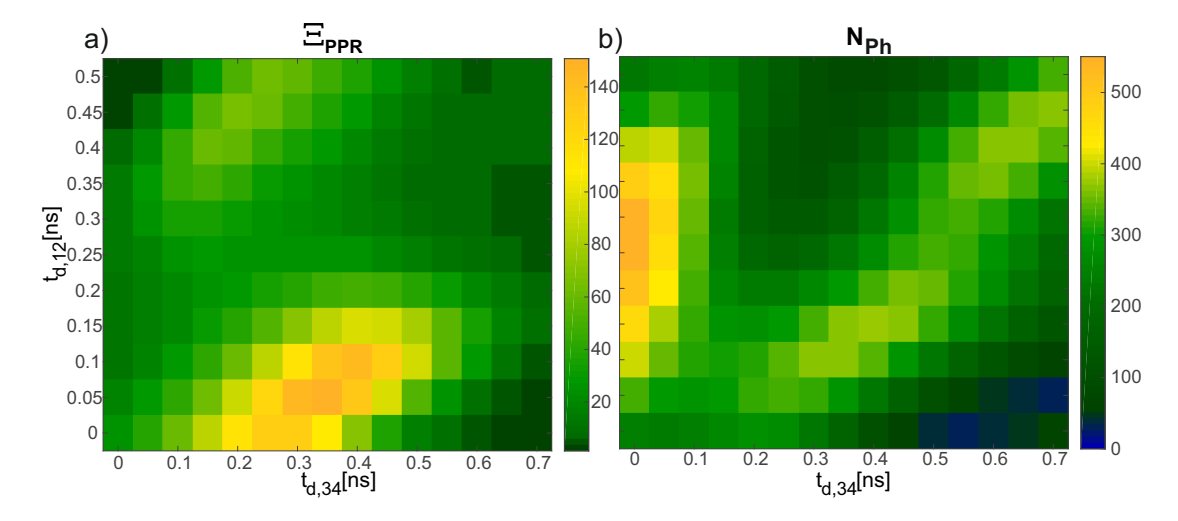

<span id="page-29-1"></span>Abbildung 21: Mit Hilfe der STIRAP-Methode ergeben sich die idealen Pulsverzögerungen  $t_{d,12}$  und  $t_{d,34}$  für das normale Anregungsschema.

Die Werte fur den Optimierungsparameter liegen beim normalen Anregungsschema ¨ leicht über denen des invertierten Schemas, allerdings in vergleichbarer Größenordnung. Die Photonenanzahl ist beim normalen Anregungsschema wegen des größeren Übergangsdipolmoments deutlich größer.

## <span id="page-30-0"></span>7. Zusammenfassung

Ziel dieser Arbeit war die Untersuchung von Parametern zur Optimierung des Vier-Wellen-Mischens mit wechselwirkendem Rydbergzustand in Rubidiumgas als Generator für einzelne Photonen bei Raumtemperatur.

Hierzu ist zunächst die Pulsform der Anregungspulse entscheidend. Diese wurde in Kapitel [3.3](#page-14-1) anhand von gemessenen Pulsen modelliert. Es ergaben sich für die Anstiegsund Abfallzeit ein Wert von  $t_{\rm l,s} = t_{\rm l,e} = 0.55$  ns und für die Haltezeit  $t_{\rm h} = 0.53$  ns für die beiden Laserpulse im roten Spektralbereich. Für den 421-nm-Laser existiert keine Messung, weshalb ähnliche Anstiegszeiten, aber eine längere Pulsdauer  $t<sub>h</sub> = 1.53$ ns angenommen wurden.

Für die in Kapitel [4.3](#page-19-0) bestimmten optimalen Rabifrequenzen  $\Omega_{12} = 2\pi \cdot 2210 \,\text{MHz}$ ,  $\Omega_{23} = 2\pi \cdot 2550 \text{ MHz}$  und  $\Omega_{34} = 2\pi \cdot 1475 \text{ MHz}$  werden Laserleistungen von maximal 98 Watt benötigt, was im Bereich des im Experiment verwendeten Lasersystems liegt.

Gemäß der Simulation erwies sich die STIRAP-Methode, Kapitel [4.4,](#page-20-0) zum Transport der Population zwischen dem Grund- und Rydbergzustand als besonders geeignet. Es ergaben sich für die zeitliche Abfolge der Pulse die Verzögerungen  $t_{d,12} = 0,1$ ns,  $t_{d,23} =$ 0 ns und  $t_{d,34} = 0.4$  ns als Optimum. Die Verwendung der adiabatischen Elimination erwies sich hingegen nicht als sinnvolles Schema zur Effizienzsteigerung.

Auch die M¨oglichkeit der in Kapitel [5](#page-23-0) beschriebenen zeitlichen Separation des 421 nm-Pulses von den emittierten 420-nm-Photonen scheint auf Grund der kurzen Polaritonlebensdauer experimentell nicht umsetzbar.

Für den Fall einer längeren Anstiegszeit des ersten Pulses, wie in Kapitel [6.2](#page-24-2) diskutiert, nimmt die Population im Rydbergzustand und die Anzahl an emittierten Photonen deutlich ab. Dies kann zum Teil durch Verzögerung des zweiten Pulses um  $t_{d,23} = 0.67$  ns und des dritten Pulses um  $t_{d,34} = 0.97$  ns kompensiert werden. Eine Anwendung der STIRAP-Methode wird hierdurch allerdings unmöglich.

Bei der Durchführung der Simulation mit den Werten des normalen Anregungsschemas in Kapitel [6.4](#page-28-1) ergaben sich zwar sowohl für den Optimierungsparameter, als auch für die Anzahl an emittierten Photonen leicht bessere Werte, als dies beim invertierten Anregungsschema der Fall ist. Diese liegen allerdings in der gleichen Größenordnung, was aufgrund der experimentellen Vorteile des invertierten Falles einen Wechsel des Anregungsschemas absolut legitimiert.

Zu den nächsten Schritten gehört die experimentelle Umsetzung und Überprüfung der in dieser Arbeit vorgeschlagenen Pulssequenz. Hierfür ist eine Messung der tatsächlichen Anstiegszeit des 421-nm-Pulses wichtig. Eine entscheidende Rolle spielt auch die Atomdichte des Rubidiumgases. Für eine funktionsfähige Einzelphotonenquelle ist deren Erhöhung, wie in Abschnitt [6.3](#page-28-0) beschrieben zum Beispiel durch einen LIAD-Laser, unerlässlich. Für die Weiterentwicklung der Simulation ist ein möglicher nächster Schritt die Erweiterung von der Betrachtung nur eines Atoms hin zu mehreren, um auch Ensembleeffekte wie die Rydbergblockade einbeziehen zu können.

## <span id="page-31-0"></span>A. Anhang

| Übergang                         | Wellenlänge $\lambda$ [nm] | Zerfallsrate $[2\pi$ kHz | Übergangsdipolmoment $[a_0e]$ |
|----------------------------------|----------------------------|--------------------------|-------------------------------|
| $5P_{1/2} \rightarrow 5S_{1/2}$  | 795                        | 5717,69                  | 2,985                         |
| $5P_{3/2} \rightarrow 5S_{1/2}$  | 780                        | 6020,73                  | 4,212                         |
| $6P_{1/2} \rightarrow 5S_{1/2}$  | 421                        | 238, 46                  | 0,325                         |
| $6P_{3/2} \rightarrow 5S_{1/2}$  | 420                        | 317,80                   | 0,528                         |
| $40S_{1/2} \rightarrow 5P_{1/2}$ | 475                        | 0,41                     | 0,012                         |
| $40S_{1/2} \rightarrow 5P_{3/2}$ | 480                        | 0,78                     | 0,012                         |
| $40S_{1/2} \rightarrow 6P_{1/2}$ | 1010                       | 0, 16                    | 0,023                         |
| $40S_{1/2} \rightarrow 6P_{3/2}$ | 1018                       | 0, 30                    | 0,022                         |
|                                  |                            |                          |                               |

Tabelle 1: Die für die Simulation relevanten Daten für die Wellenlängen, Zerfallsraten und Übergangsdipolmomente  $[22]$  sind abgebildet.

#### <span id="page-32-0"></span>B. Literaturverzeichnis

- <span id="page-32-1"></span>[1] R. P. Feynman. Simulating Physics with Computers. International Journal of Theoretical Physics 21, 467–488 (1982).
- <span id="page-32-2"></span>[2] L. K. Grover. Quantum Mechanics Helps in Searching for a Needle in a Haystack. Phys. Rev. Lett. 79, 325–328 (1997).
- <span id="page-32-3"></span>[3] P. W. Shor. Algorithms for Quantum Computation: Discrete Logarithms and Factoring. In: Proceedings of the 35th Annual Symposium on Foundations of Computer Science, SFCS '94, Seite 124–134. IEEE Computer Society, USA (1994).
- <span id="page-32-4"></span>[4] R. L. Rivest, A. Shamir und L. Adleman. A Method for Obtaining Digital Signatures and Public-Key Cryptosystems. Commun. ACM 21, 120–126 (1978).
- <span id="page-32-5"></span>[5] C. H. Bennett und G. Brassard. Quantum cryptography: public key distribution and coin tossing. Theor. Comput. Sci. 560, 7–11 (2014).
- <span id="page-32-6"></span>[6] T. Jennewein, C. Simon, G. Weihs, H. Weinfurter und A. Zeilinger. Quantum cryptography with entangled photons. Physical Review Letters 84, 4729 (2000).
- <span id="page-32-7"></span>[7] B. Schumacher. Quantum coding. Phys. Rev. A 51, 2738–2747 (1995).
- <span id="page-32-8"></span>[8] K. Mattle, H. Weinfurter, P. G. Kwiat und A. Zeilinger. Dense Coding in Experimental Quantum Communication. Phys. Rev. Lett. 76, 4656–4659 (1996).
- <span id="page-32-9"></span>[9] A. Einstein. Zur Elektrodynamik bewegter Körper. Annalen der Physik 322, 891– 921 (1905).
- <span id="page-32-10"></span>[10] C. Brunel, B. Lounis, P. Tamarat und M. Orrit. Triggered Source of Single Photons based on Controlled Single Molecule Fluorescence. Phys. Rev. Lett. 83, 2722–2725 (1999).
- <span id="page-32-11"></span>[11] P. Michler, A. Kiraz, C. Becher, W. V. Schoenfeld, P. M. Petroff, L. Zhang, E. Hu und A. Imamoglu. A Quantum Dot Single-Photon Turnstile Device. Science 290, 2282–2285 (2000).
- <span id="page-32-12"></span>[12] C. Kurtsiefer, S. Mayer, P. Zarda und H. Weinfurter. Stable Solid-State Source of Single Photons. Phys. Rev. Lett. 85, 290–293 (2000).
- <span id="page-32-13"></span>[13] I. Aharonovich, D. Englund und M. Toth. Solid-state single-photon emitters. Nature Photonics 10, 631–641 (2016).
- <span id="page-32-14"></span>[14] A. Kuhn, M. Hennrich und G. Rempe. Deterministic Single-Photon Source for Distributed Quantum Networking. Phys. Rev. Lett. 89, 067901 (2002).
- <span id="page-32-15"></span>[15] T. Baluktsian. Herstellung und Untersuchung mikrostrukturierter Rubidium-Spektroskopiezellen. Diplomarbeit, Universität Stuttgart (2011).
- <span id="page-33-0"></span>[16] F. Ripka, H. Kübler, R. Löw und T. Pfau. A room-temperature single-photon source based on strongly interacting Rydberg atoms. Science 362, 446–449 (2018).
- <span id="page-33-1"></span>[17] F. Ripka. A Single-Photon Source Based on Strongly Interacting Thermal Rydberg Atoms. Doktorarbeit, Universität Stuttgart (2019).
- <span id="page-33-2"></span>[18] A. Belz. Viel-Wellen-Mischen zu Rydbergzuständen von thermischen Alkalidämpfen zur Anwendung in fortgeschrittener nichtlinearer Optik. Bachelorarbeit, Universität Stuttgart (2018).
- <span id="page-33-3"></span>[19] B. Huber. Coherent Rydberg dynamics and interaction above room temperature: The frozen gas regime and beyond. *Doktorarbeit*, Universität Stuttgart (2014).
- <span id="page-33-4"></span>[20] D. Manzano. A short introduction to the Lindblad master equation. AIP Advances 10, 025106 (2020).
- <span id="page-33-5"></span>[21] F. Ripka, Y. Chen, R. L¨ow und T. Pfau. Rydberg polaritons in a thermal vapor. Phys. Rev. A 93, 053429 (2016).
- <span id="page-33-6"></span> $[22]$  N. Sibalić, J. D. Pritchard, C. S. Adams und K. J. Weatherill. ARC: An opensource library for calculating properties of alkali Rydberg atoms. Computer Physics Communications 220, 319 – 331 (2017).
- <span id="page-33-7"></span>[23] A. Burchianti, A. Bogi, C. Marinelli, E. Mariotti und L. Moi. Light-induced atomic desorption and related phenomena. Physica Scripta T135, 014012 (2009).
- <span id="page-33-8"></span>[24] L. Torralbo-Campo, G. D. Bruce, G. Smirne und D. Cassettari. Light-induced atomic desorption in a compact system for ultracold atoms. Scientific Reports 5, 14729 (2015).
- <span id="page-33-9"></span>[25] K. Bergmann, H.-C. N¨agerl, C. Panda, G. Gabrielse, E. Miloglyadov, M. Quack, G. Seyfang, G. Wichmann, S. Ospelkaus, A. Kuhn, S. Longhi, A. Szameit, P. Pirro, B. Hillebrands, X.-F. Zhu, J. Zhu, M. Drewsen, W. K. Hensinger, S. Weidt, T. Halfmann, H.-L. Wang, G. Sorin Paraoanu, N. V. Vitanov, J. Mompart, T. Busch, T. J. Barnum, D. D. Grimes, R. W. Field, M. G. Raizen, E. Narevicius, M. Auzinsh, D. Budker, A. Pálffy und C. H. Keitel. Roadmap on STIRAP applications. *Journal* of Physics B: Atomic, Molecular and Optical Physics 52, 202001 (2019).
- <span id="page-33-10"></span>[26] M. Fleischhauer, A. Imamoglu und J. P. Marangos. Electromagnetically induced transparency: Optics in coherent media. Rev. Mod. Phys. 77, 633–673 (2005).
- <span id="page-33-11"></span>[27] E. Brion, L. H. Pedersen und K. Mølmer. Adiabatic elimination in a lambda system. Journal of Physics A: Mathematical and Theoretical 40, 1033–1043 (2007).
- [28] M. P. Fewell. Adiabatic elimination, the rotating-wave approximation and twophoton transitions. Optics Communications 253, 125 – 137 (2005).
- <span id="page-34-0"></span>[29] B. T. Torosov und N. V. Vitanov. Adiabatic elimination of a nearly resonant quantum state. Journal of Physics B: Atomic, Molecular and Optical Physics 45, 135502 (2012).
- <span id="page-34-1"></span>[30] T. F. Gallagher. Rydberg atoms. Reports on Progress in Physics 51, 143–188 (1988).
- <span id="page-34-2"></span>[31] M. D. Lukin, M. Fleischhauer, R. Cote, L. M. Duan, D. Jaksch, J. I. Cirac und P. Zoller. Dipole Blockade and Quantum Information Processing in Mesoscopic Atomic Ensembles. Phys. Rev. Lett. 87, 037901 (2001).
- <span id="page-34-3"></span>[32] M. M. Müller, A. Kölle, R. Löw, T. Pfau, T. Calarco und S. Montangero. Roomtemperature Rydberg single-photon source. Phys. Rev. A 87, 053412 (2013).
- <span id="page-34-4"></span>[33] D. A. Steck. Rubidium 85 D Line Data. online:<http://www.steck.us/alkalidata> (2013).
- <span id="page-34-5"></span>[34] B. Arora, M. S. Safronova und C. W. Clark. Tune-out wavelengths of alkali-metal atoms and their applications. Phys. Rev. A 84, 043401 (2011).

## Danksagung

Diese letzte Seite möchte ich nutzen, um mich bei einigen der Personen zu bedanken. die mich bei dieser Arbeit und dem Weg dorthin unterstützt haben.

Zunächst danke ich **Prof. Dr. Tilman Pfau** für die Möglichkeit meine Bachelorarbeit am 5. Physikalischen Institut zu absolvieren, mich an der wissenschaftliche Arbeit zu beteiligen und so Einblicke in sein Forschungsgebiet zu erhalten.

Auch Dr. Harald Kübler und Dr. Robert Löw danke ich für die geduldige Beantwortung jeglicher Fragen.

Außerdem möchte ich mich bei Florian Christaller für die stets hilfsbereite und freundliche Betreuung und Unterstutzung beim Verfassen dieser Arbeit bedanken. Eben- ¨ so wie ihm gilt mein Dank auch Max Mäusezahl und Felix Moumtsilis für die nette Atmosphäre im Büro, das Beantworten sämtlicher Fragen und das Korrekturlesen dieser Arbeit.

Des weiteren möchte ich mich bei meinen Freunden bedanken, mit denen ich das außerordentliche Vergnugen hatte, die letzten sieben Semester an Vorlesungen, ¨ Ubungen, ¨ Prüfungen und allem drum herum zu erleben, die mir geduldig mit Erklärungen und Lösungen zu Problemen der Physik und darüber hinaus zur Seite standen und ohne die mein Studium wahrscheinlich doppelt so anstrengend gewesen wäre und nicht mal halb so viel Spaß gemacht hätte und die ich nun in nicht alphabetischer Reihenfolge aufz¨ahlen m¨ochte: Johannes, Michael, Jonas, Konstantin, Max, Michel, Aileen, Lukas, Fabio, Luana, Claudia, Raphael und Moritz.

Zudem möchte ich mich bei der Fachschaft Physik für die Möglichkeit bedanken, mich einzubringen und für das Vertrauen, mir einen Schlüssel zu überlassen.

Mein letzter Dank gilt meinen Eltern, die mir dieses Studium durch ihre finanzielle Unterstützung ermöglicht haben und die immer für mich da waren, wenn ich sie gebraucht habe.